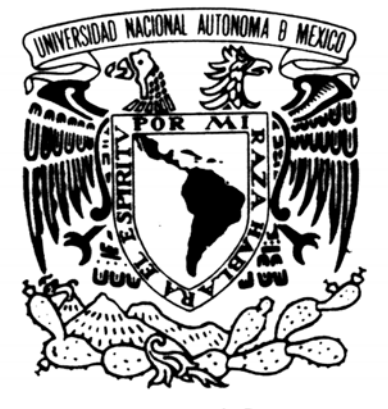

### **UNIVERSIDAD NACIONAL AUTÓNOMA DE MÉXICO**

VNIVERIDAD NACIONAL AVPNºMA DE MEXICO

**FACULTAD DE INGENIERÍA** 

# **SISTEMA DE VISIÓN COMPUTACIONAL PARA MICROMÁQUINA HERRAMIENTA**

### **T E S I S**

QUE PARA OBTENER EL TÍTULO DE: **INGENIERO ELÉCTRICO Y ELECTRÓNICO** 

> P R E S E N T A : **ROCHA PÉREZ RICARDO**

Director de Tesis: Dra. Tetyana Baydyk

**México D.F., Ciudad Universitaria, 2007** 

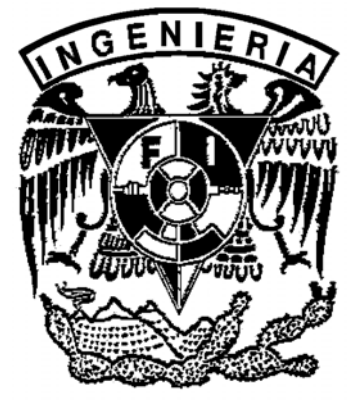

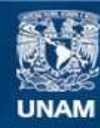

Universidad Nacional Autónoma de México

**UNAM – Dirección General de Bibliotecas Tesis Digitales Restricciones de uso**

#### **DERECHOS RESERVADOS © PROHIBIDA SU REPRODUCCIÓN TOTAL O PARCIAL**

Todo el material contenido en esta tesis esta protegido por la Ley Federal del Derecho de Autor (LFDA) de los Estados Unidos Mexicanos (México).

**Biblioteca Central** 

Dirección General de Bibliotecas de la UNAM

El uso de imágenes, fragmentos de videos, y demás material que sea objeto de protección de los derechos de autor, será exclusivamente para fines educativos e informativos y deberá citar la fuente donde la obtuvo mencionando el autor o autores. Cualquier uso distinto como el lucro, reproducción, edición o modificación, será perseguido y sancionado por el respectivo titular de los Derechos de Autor.

### AGRADECIMIENTOS

Quiero dar gracias a mis padres y hermanos por el apoyo que me han dado para concluir mis estudios, por estar siempre a mi lado en todo momento.

A mis amigos porque con ellos me forme personal y profesionalmente.

A mis maestros por compartir sus conocimientos.

A la Dra. Tetyana Baydyk por su apoyo para que este trabajo pudiera realizarse, así como al Dr. Ernst Kussul, Dr. Alberto Caballero, Dr. Leopoldo Ruiz, Don Mario Rodríguez y todos los integrantes del Laboratorio de Micromecánica y Mecatrónica.

Parte de este trabajo fue apoyado por los proyectos CONACYT 50231, CONACYT-2005-C02-51843/A-1, PAPIIT IN108606-3, PAPIIT IN116306-3.

> *"Encomienda a Jehová tu camino, y confía en Él y Él hará"*  Salmo 37:5

# **ÍNDICE**

AGRADECIMIENTOS

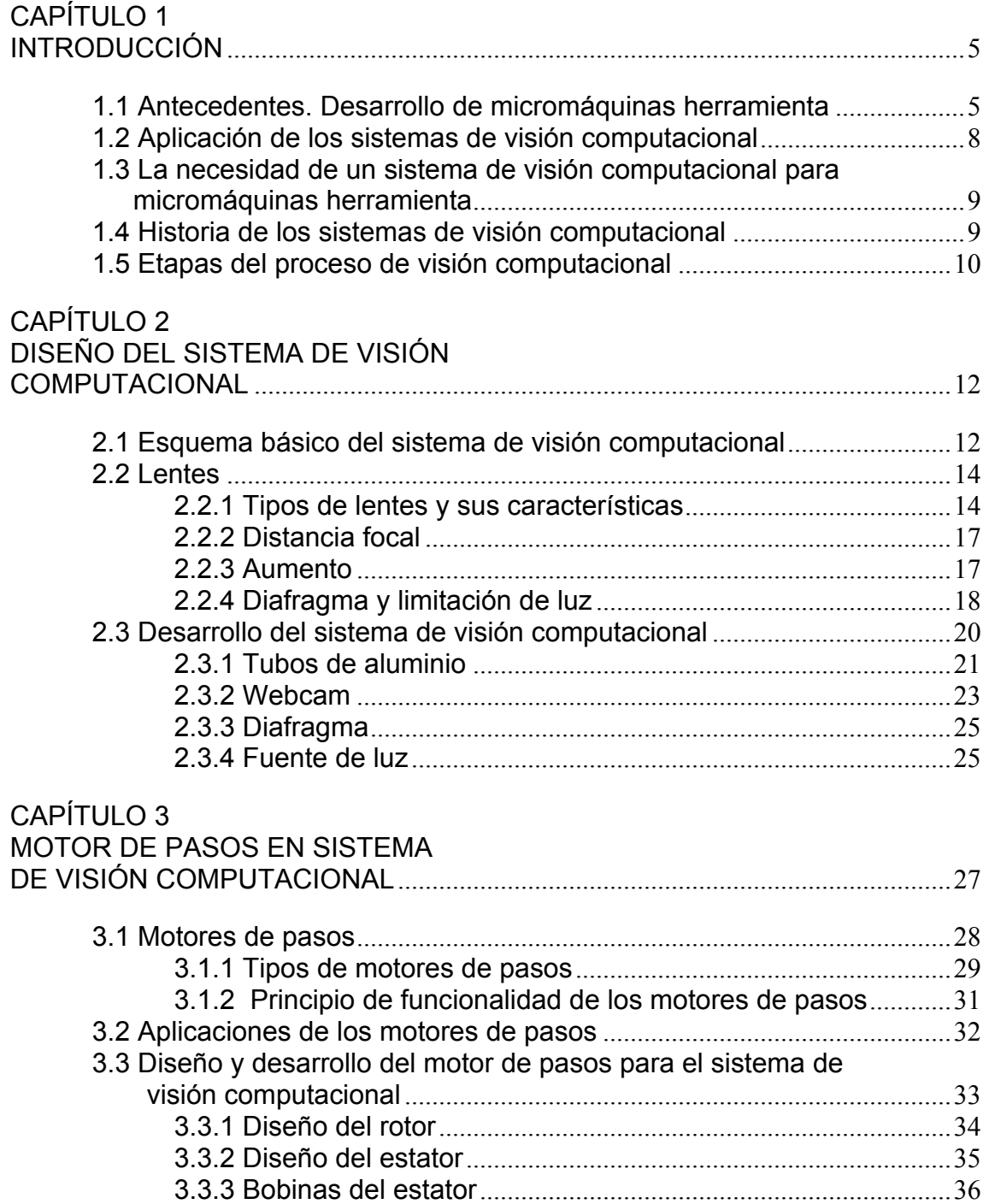

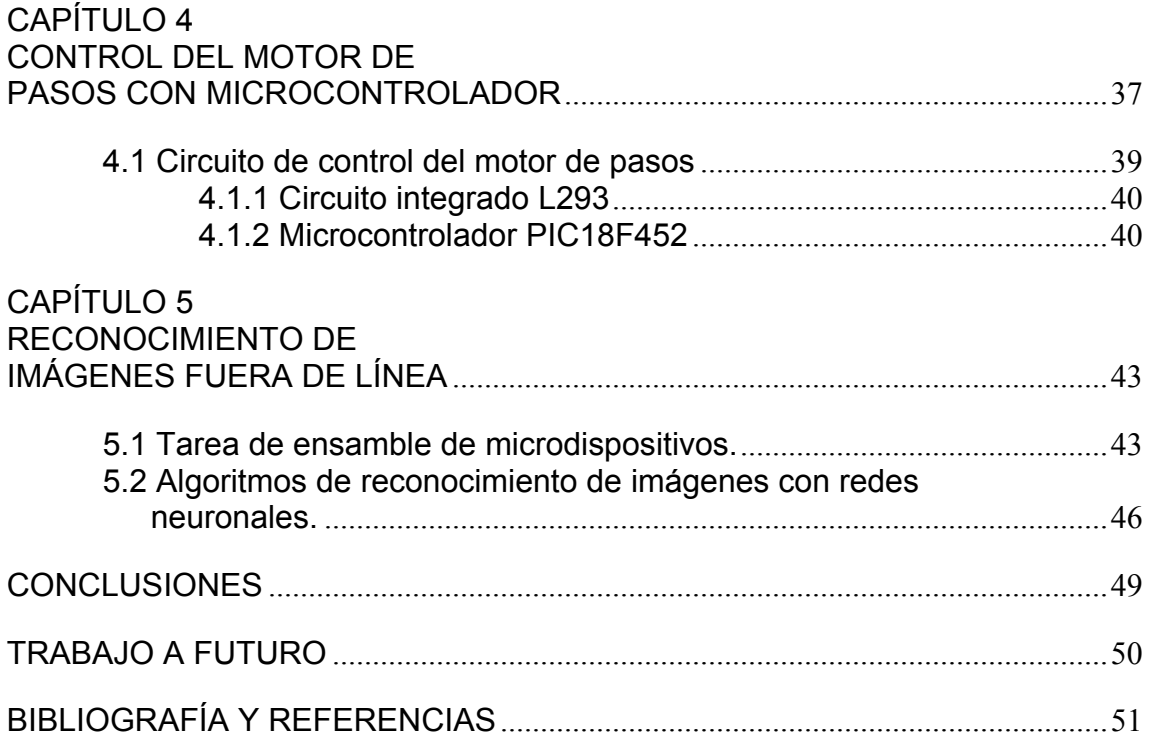

## CAPÍTULO 1 INTRODUCCIÓN

### **1.1 Antecedentes. Desarrollo de micromáquinas herramienta**

En el presente muchas áreas de la industria tienen fuertes tendencias hacia la miniaturización de productos; como ejemplos tenemos los celulares, las computadoras, calculadoras, cámaras digitales, etc. [1]. Los componentes mecánicos de estos productos por lo general son manufacturados usando equipo mecánico convencional o con tecnología de sistemas microelectromecánicos (MEMS por sus siglas en inglés) [2]. El primer método tiene algunos inconvenientes porque el equipo mecánico convencional consume mucha energía, espacio, material y demanda alta precisión. El segundo método es más avanzado, porque usa la tecnología de microelectrónica para la producción de piezas mecánicas, pero tiene algunas limitaciones, porque trabaja con materiales de microelectrónica (en base de silicio), tiene problemas para trabajar con plástico, produce únicamente piezas planas y no puede producir piezas tridimensionales [2].

En el Laboratorio de Micromecánica y Mecatrónica (LMM) del Centro de Ciencias Aplicadas y Desarrollo Tecnológico (CCADET) de la Universidad Nacional Autónoma de México (UNAM) se ha considerado una alternativa para la producción de mecanismos con tecnología micromecánica [3]. Esta tecnología está basada en la aplicación de microequipo, similar al equipo mecánico convencional, pero de dimensiones mucho menores. Esto permite emplear tecnología convencional de tratamiento de materiales y ensamble automático de dispositivos mecánicos y electrónicos para manufacturar dispositivos micromecánicos y microelectrónicos de dimensiones milimétricas. Se le denomina "microequipment tecnology" (MET).

MET emplea microequipo para manufacturar productos comerciales y, de la misma manera, a través de MET se producen las unidades del microequipo necesarias. Lo cual permite desarrollar micromáquinas herramienta (MMT) y mecanismos de microensamble, producidos como una secuencia generacional de microequipo. La primera generación ha sido producida por equipo mecánico convencional. La máquina herramienta de esta generación tiene un tamaño total de 100-200mm. Usando microequipo de esta generación se puede producir una segunda generación de tamaño mucho menor. Este proceso puede ser repetido para producir generaciones de micromáquinas herramienta con dimensiones milimétricas como se observa en la figura 1.1 [3].

Las ventajas de este método son: desarrollo de microdispositivos de bajo costo, posibilidad para emplear diversos materiales de manufactura, posibilidad de producir microcomponentes tridimensionales, posibilidad de usar tecnologías que

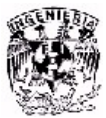

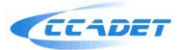

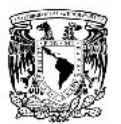

ya existen en México, etc. Proyectos similares se han desarrollado en Japón, Alemania, Estados Unidos, etc. [3].

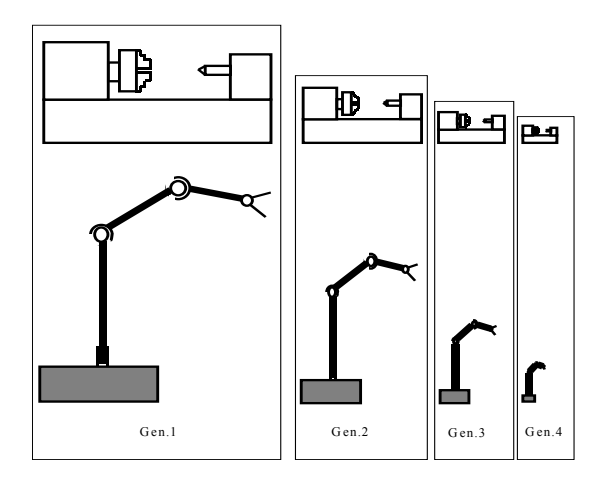

Figura 1.1. Secuencia generacional de microequipo

En la figura 1.2 se muestra el prototipo de microfábrica japonesa, fue terminado en el año de 1999 y esta compuesta por varias máquinas herramienta: un torno, una fresadora, una prensa y una máquina para ensamble conformada por un brazo de traslado y dos tenazas de dos elementos [4]. Esta microfábrica tiene dimensiones externas de 625 x 490 x 380mm con un peso de 34 Kg. Se emplean tres cámaras CCD con despliegue en un monitor de 5.8plgs para monitorear las áreas de trabajo dentro de la microfábrica. La micromáquina herramienta a emplearse es seleccionada mediante un selector y controlada manualmente. La microfábrica es capaz de producir pequeños componentes y ensamblarlos, como un ejemplo de esto se tiene la fabricación de un rodamiento miniatura.

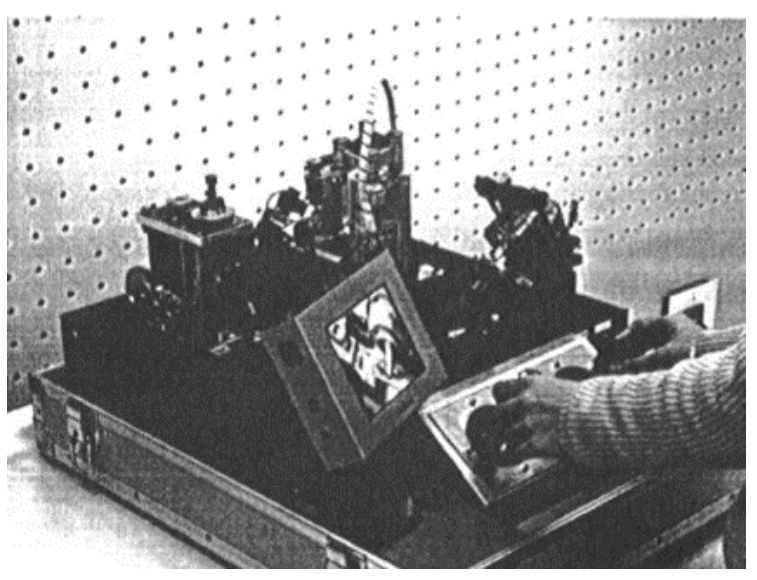

Figura 1.2. Microfábrica japonesa.

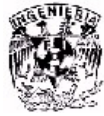

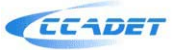

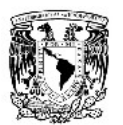

El microcentro de maquinado de la figura 1.3 fue desarrollado en el LMM del CCADET en el año de 2000 [3]. Este microcentro de maquinado tiene cuatro grados de libertad (tres de translación y uno de rotación). Las dimensiones de este centro de maquinado son: 130 x 160 x 85mm, y tiene la capacidad para realizar tareas de torneado, fresado, cepillado, pulido y barrenado. El sistema de control esta basado en un algoritmo computacional.

Al comparar estos prototipos con los dispositivos de la microfábrica japonesa se observa que los componentes de estos prototipos cuestan entre 30 y 50 veces menos que los componentes japoneses. La precisión inicial de los prototipos mexicanos es más baja que la precisión de los prototipos japoneses, pero puede ser aumentada con el uso de algoritmos adaptivos.

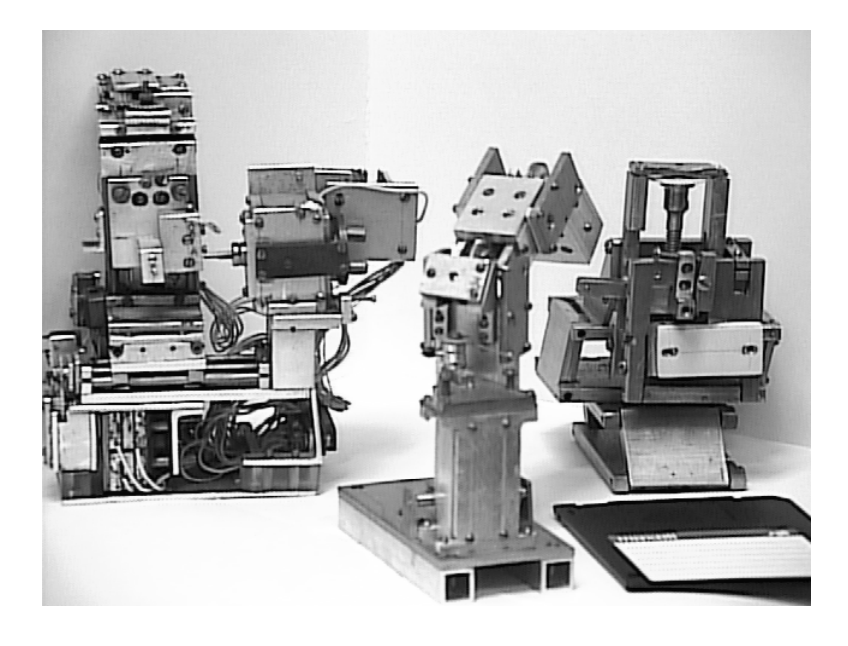

Figura 1.3. Varios prototipos de la primera generación

La técnica expuesta permitirá desarrollar cualquier tipo de dispositivo mecánico que pueda fabricarse actualmente a escala humana, pero para obtener productos comercialmente aceptables, es necesario desarrollar microfábricas totalmente automatizadas. Para las tareas de automatización se propone utilizar sistemas de reconocimiento de imágenes. Anteriormente se han desarrollado en el LMM diferentes algoritmos para el reconocimiento de imágenes. Actualmente se planea adaptar dichos algoritmos para el desarrollo de equipo micromecánico [5].

La principal aplicación de reconocimiento de imágenes aplicado a microfábricas, se encuentra relacionado con procesos de ensamble [5]. Las tolerancias manejadas son muy cerradas, y para realizar la unión de dispositivos o piezas, es requisito una alta exactitud. Los manipuladores y sujetadores desarrollados no poseen la precisión solicitada, por tal motivo se sugiere el uso de sistemas de visión, que capturen la información de posición de manera real y automática. Para el propósito mencionado se suelen utilizar dos cámaras

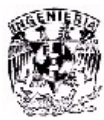

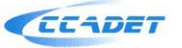

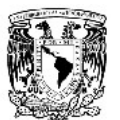

colocadas a diferentes ángulos para generar sistemas de visión stereo. Otras técnicas consisten en realizar movimientos con una cámara a diferentes puntos de vista, o bien el cambiar las fuentes de luz utilizadas.

Otra aplicación se encuentra relacionada con diferentes procesos de inspección, como la calidad de superficies, el estado de las herramientas, contaminación por material cortado, etc.; que pueden ser inspeccionados mediante el análisis de textura [6].

Otra tarea es reconocimiento de formas de objetos [7]. La micromecánica puede utilizar diferentes tipos especiales de métodos de transporte, como puede ser el uso de tuberías con líquidos que transportan piezas o materia prima, los pequeños objetos útiles deben ser reconocidos con algoritmos especiales que monitorean el sistema de transporte. Tarea de reconocimiento de formas es muy importante en este caso.

La línea de investigación de visión computacional propone buscar nuevos métodos para la comunicación humano-computadora. A partir de imágenes del usuario, tomadas a través de una cámara, se analizan e interpretan, para inferir mensajes que el usuario quiera comunicar a la computadora. Los mensajes o comandos pueden transmitirse por movimiento de los ojos, el cuerpo o ademanes. También se ha trabajado en las interpretaciones de los gestos faciales [8].

Este trabajo presenta como propuesta un dispositivo de visión computacional que permitirá obtener información necesaria para procesos de ensamble.

#### **1.2 Aplicación de los sistemas de visión computacional**

Las aplicaciones de la visión por computadora son muy variadas. A continuación se mencionan algunas de ellas.

- Inspección y control de calidad: puede verificarse el color, las dimensiones y la forma de un objeto, a partir de características extraídas de la imagen [8,10].
- Ensamble y manufactura: la visión computacional puede funcionar como el sentido de la vista de un sistema de robótica para localizar piezas y ensamblarlas en un equipo; en este caso se requiere el uso de algoritmos que obtengan la posición y orientación tridimensional de un objeto a partir de imágenes, para que esta información pueda transmitirse a un efector robótica [8,10].
- Navegación: la visión puede guiar la navegación de un vehículo autónomo en ambientes exteriores o interiores; en este caso se procesan imágenes que varían en el tiempo o lo que es lo mismo, secuencias de imágenes; a partir

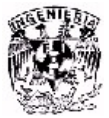

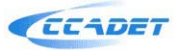

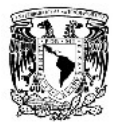

del movimiento relativo 2D que experimentan los objetos en las imágenes, pueden inferirse propiedades en 3D, tales como la orientación de las superficies visibles, grado de curvatura de una curva o superficies (por ejemplo de una carretera), o bien, tiempo remanente antes de una colisión [8,10].

• Reconocimiento de objetos: a partir de descriptores extraídos de imágenes, tales como color, forma, o invariantes, puede determinarse la identidad de un objeto o clasificarlo en clases dadas [8,10].

#### **1.3 La necesidad de un sistema de visión computacional para micromáquinas herramienta**

En la producción de microdispositivos y micromecanismos es muy importante el proceso de ensamble de alta precisión [5].

 Las tareas de ensamble pueden ser automatizadas usando información sensorial o información visual. Para obtener esta información diferentes sistemas han sido desarrollados [11-13]. Por ejemplo, para una misma tarea, algunos emplean un sistema con múltiples alumbrados con láser, los cuales son proyectados hacia el objetivo y una cámara CCD en blanco y negro la cual es utilizada para grabar la imagen de la escena iluminada con el láser, de esta manera pueden analizar imágenes 2-D para obtener información de 3-D [11]. Otros emplean un microscopio, tres cámaras CCD, un micromanipulador y una PC [12]. El sistema usado en el LMM cuenta con una cámara para teleconferencias, cuatro lámparas, microequipo y una PC [5,7].

#### **1.4 Historia de los sistemas de visión computacional**

Sus antecedentes se remontan a los años veinte, cuando se mejoró la calidad de las imágenes digitalizadas de los periódicos, enviadas por cable submarino entre Londres y Nueva York. La introducción del sistema de transmisión de imágenes por cable a través del Atlántico, conocido como sistema Bartlane, redujo el tiempo de transmisión desde más de una semana a menos de tres horas. Inicialmente, el sistema era capaz de codificar imágenes en 5 niveles de gris distintos, capacidad que se vio aumentada a 15 niveles hacia 1929. Las mejoras en los métodos de transmisión de imágenes continuaron durante los siguientes 35 años [8].

No obstante, la aparición de los primeros computadores digitales y los primeros programas espaciales en E.U.A. impulsaron los conceptos de procesamiento de imágenes de una forma significativa. En 1964 se utilizaron técnicas de computador en el Jet Propulsion Laboratory (Pasadera California) para mejorar las imágenes de la Luna enviadas por la sonda espacial Ranger 7. Estas técnicas sirvieron como base para los métodos de mejora empleados en misiones posteriores, por ejemplo, las series Mariner a Marte y Apolo a la Luna [8].

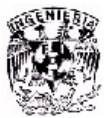

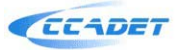

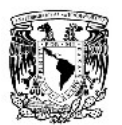

Desde 1964 hasta nuestros días, el campo de procesamiento de imágenes ha crecido enormemente. Las técnicas de procesamiento se usan ahora para resolver una gran variedad de problemas. Aunque a menudo no relacionados, esos problemas requieren comúnmente métodos capaces de realzar y extraer la información contenida en las imágenes para su interpretación y análisis por parte de los humanos. En cualquier caso se contemplan tanto técnicas de mejora de la calidad de las imágenes como relativas a la percepción de máquina [8].

#### **1.5 Etapas del proceso de visión computacional**

La Visión artificial, también conocida como Visión por Computadora (del inglés Computer Vision) o Visión técnica, es un subcampo de la inteligencia artificial. El propósito de la visión artificial es programar una computadora para que "entienda" una escena o las características de una imagen [8].

Para analizar o interpretar imágenes digitales existen ciertas etapas que se siguen en analogía con el funcionamiento del sistema visual en los seres vivos. Dependiendo de la aplicación específica, varía el tipo de algoritmo que se aplica en cada etapa y también el conocimiento que se usa, explicita o implícitamente, en la formulación de la solución [8].

El proceso de visión computacional consta, principalmente, de las siguientes etapas:

- Sensado: Es el proceso que nos lleva a la obtención de una imagen visual. En la adquisición de la imagen se enfoca, registra y digitaliza una imagen de la escena para su procesamiento por computadora [9,10].
- Preprocesamiento: Trata de las técnicas de reducción de ruido y enriquecimiento de detalles en la imagen, dependiendo de las características de ésta, puede requerir mejorar el contraste, modificar la coloración, realzar bordes o eliminar ruido o interferencia mediante filtrado [9,10].
- Segmentación: Es el proceso que particiona una imagen en objetos de interés. Los pixeles de la imagen se agrupan en regiones de interés que tengan un cierto valor o significancia perceptual, para dar paso a la extracción de características. En esta etapa, de cada segmento se extrae un conjunto de medidas o descriptores que la caracterizan, o bien pueden deducirse propiedades acerca de las superficies que dieron origen a la imagen; algunas de estas propiedades son su distancia o profundidad respecto al observador, o su forma [9,10].

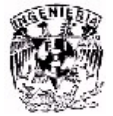

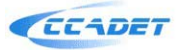

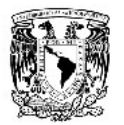

• Reconocimiento de patrones e interpretación, donde, tomando en cuenta la información extraída en la etapa anterior, puede realizarse una clasificación de los objetos en la escena, dentro de determinadas clases, o bien puede construirse una descripción simbólica de la escena, en la cual se obtenga la identificación de los objetos y posiciones relativas [9,10].

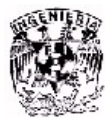

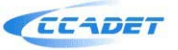

### CAPÍTULO 2 DISEÑO DEL SISTEMA DE VISIÓN COMPUTACIONAL

El diseño del sistema de visión computacional está enfocado a la captura de imágenes en tareas de microensamble y manufactura de micropiezas. Con este sistema de visión computacional es posible emplear algoritmos de reconocimiento de imágenes que ya se han desarrollado y probado fuera de línea. En el futuro se pretende emplear el sistema de visión computacional como una retroalimentación de la micromáquina para trabajar en línea. De tal manera que la computadora pueda corregir errores durante el proceso de manufactura o de microensamble.

### **2.1 Esquema básico del sistema de visión computacional**

El sistema de visión envía las imágenes capturadas de la micromáquina herramienta a una computadora personal, la cual controla a la micromáquina herramienta. En la figura 2.1 se puede ver la interconexión entre estos tres elementos.

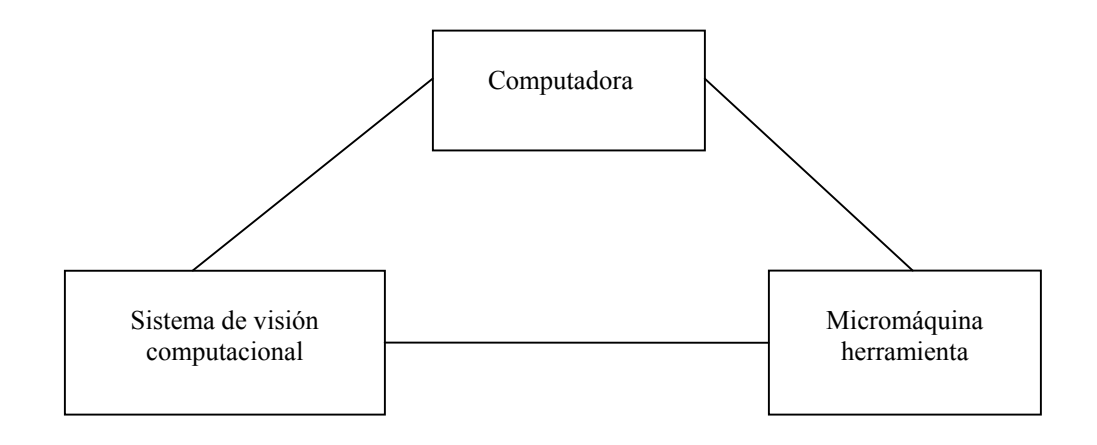

Figura 2.1. Diagrama de microfábrica

En la figura 2.2 se tiene un esquema que muestra los pasos que sigue el proceso de reconocimiento de imágenes. En primer lugar se tiene el ambiente real del objeto en estudio. A través de una webcam se captura una imagen digital de la escena. Con algoritmos de reconocimiento de imágenes se extraen las características de la imagen. Dichas características son procesadas por un clasificador obteniendo varias clases de imágenes.

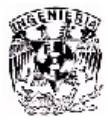

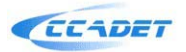

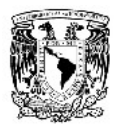

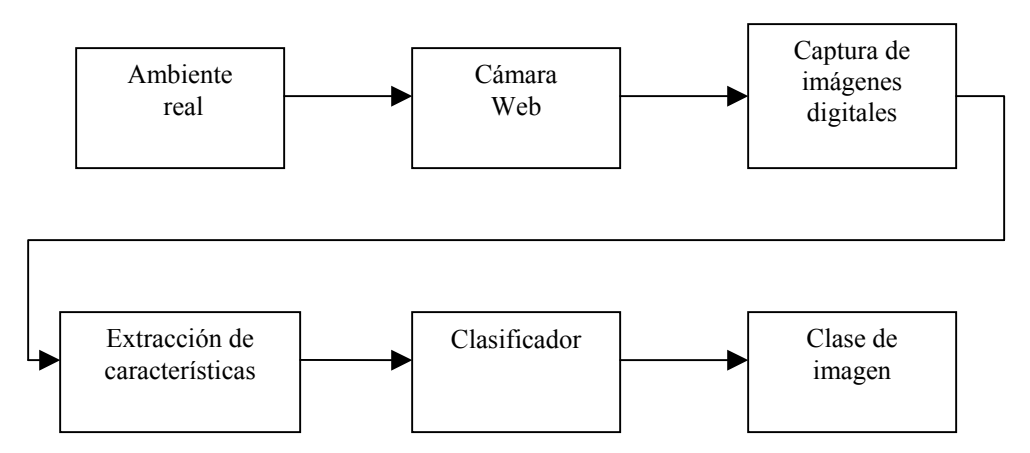

Figura 2.2. Esquema básico del sistema de visión computacional

Para este sistema se propuso emplear una Webcam Genius NB, debido a su fácil manejo y bajo costo; ofrece una resolución de 640 x 480 pixeles.

El problema principal de usar la webcam como sistema de visión, es debido a las características de su lente, cuya distancia focal es de aproximadamente 8mm. Esto implica colocar la webcam a corta distancia de la micromáquina herramienta para tener una buena imagen del objeto en estudio, en este caso el eje de la micromáquina.

En la figura 2.3 se muestra la posición a la que debería colocarse la webcam. Esta posición, o cualquier otra, cercana a la micromáquina, limitaría su desempeño. La webcam debe colocarse a cierta distancia tal que dé espacio de trabajo suficiente para el correcto funcionamiento de la micromáquina herramienta.

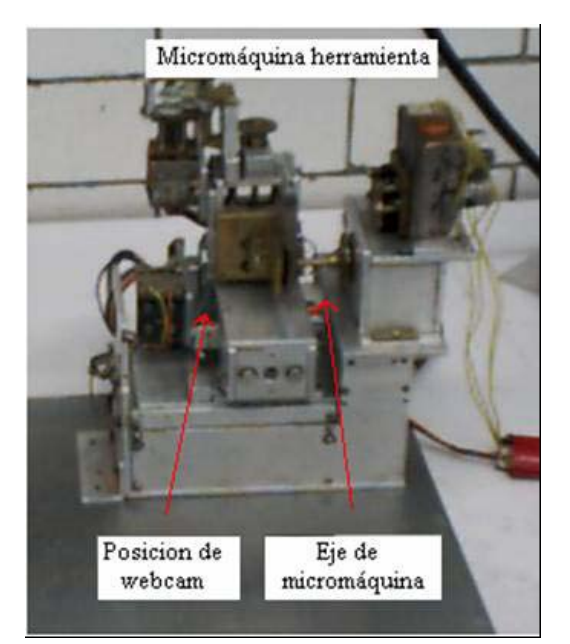

Figura 2.3. Espacio de Trabajo

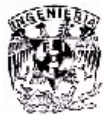

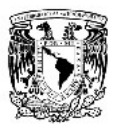

Por esta razón, principalmente, se decidió cambiar la lente con una distancia focal mayor, de tal manera que se pueda colocar la webcam más alejada, tal que permita el buen desempeño de la micromáquina herramienta. Se desarrolló un dispositivo que permite esto, en base a las características de la lente, que tiene una distancia focal de 8.4cm. Para entender mejor esto, trataremos brevemente el estudio de lentes.

### **2.2 Lentes**

La lente es un sistema óptico centrado formado por dos superficies de refracción que encierran un medio de índice *n*. Si el grosor de la lente es despreciable, comparándolo con los radios de curvatura de las caras que la forman, recibe el nombre de lente delgada [14,16].

### **2.2.1 Tipos de lentes y sus características**

Según su forma las lentes delgadas pueden ser convergentes y divergentes  $[14]$ .

Convergentes: También llamadas convexas o positivas. Son más gruesas en el centro que en los extremos. Se representan esquemáticamente con una línea con dos puntas de flecha en los extremo como se muestra en la figura 2.4.

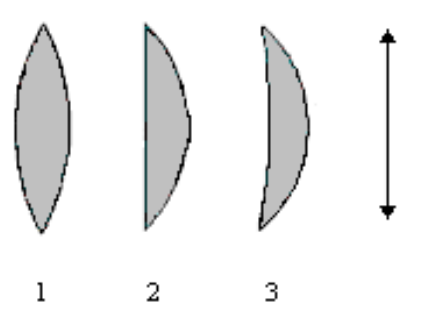

Figura 2.4. Lentes convexas. 1) Biconvexas, 2) plano convexas, 3) menisco convergente.

Según el valor de los radios de las caras pueden ser: biconvexas (1), plano convexas (2) y menisco convergente (3).

Divergentes: También llamadas cóncavas o negativas. Son más delgadas en la parte central que en los extremos. Se representan esquemáticamente por una línea recta acabada en dos puntas de flecha invertidas, mostrado en la figura 2.5.

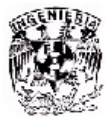

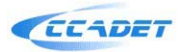

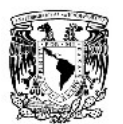

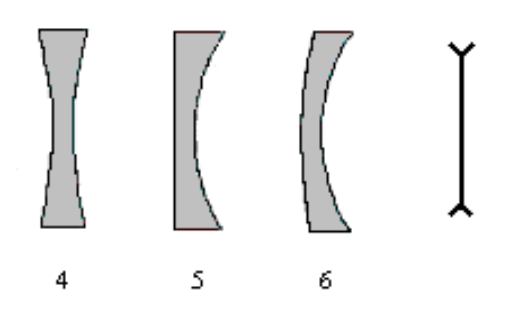

Figura 2.5. Lentes cóncavas, 4) bicóncavas, 5) plano cóncavas, 6) menisco divergente.

 Una lente está compuesta por dos superficies esféricas, cada una con su centro de curvatura [14,16]. La línea que une los centros de curvatura se llama eje principal. El centro geométrico de la lente es el Centro óptico, O, como se muestra en la figura 2.6. Centro de curvatura, C y C', son los centros de las superficies que forman sus caras. Todas las rectas que pasan por el Centro óptico son ejes secundarios.

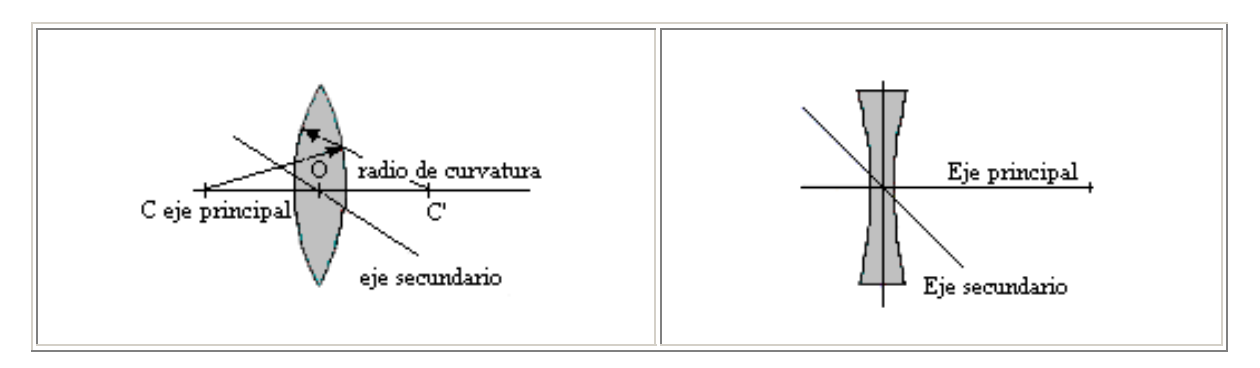

Figura 2.6. Eje principal de lentes.

En la figura 2.7 el foco principal imagen en las lentes convergentes es el punto situado sobre el eje en el que inciden los rayos que vienen paralelos al eje principal. En las lentes divergentes es el punto del eje del que parecen divergir los rayos que vienen del infinito después de atravesarla.

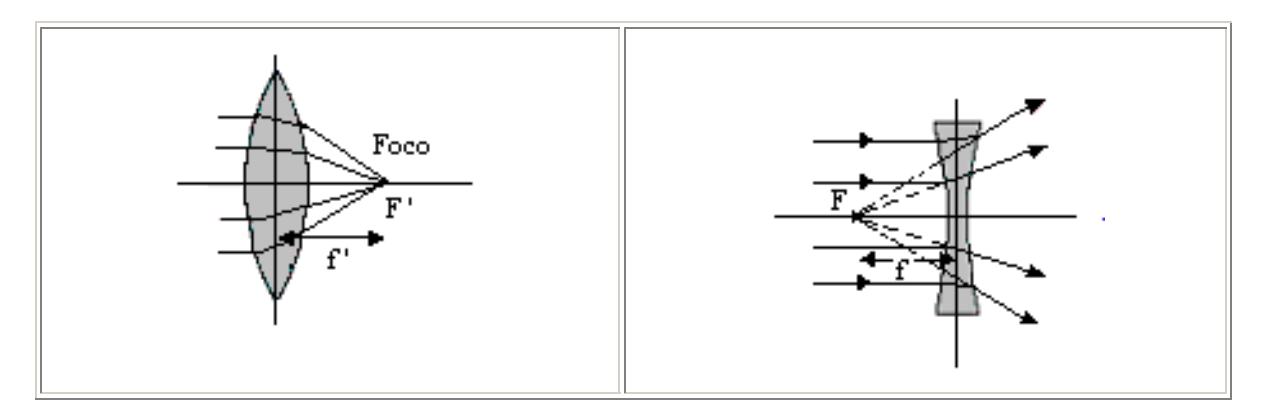

Figura 2.7. Eje principal de lentes.

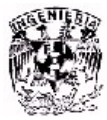

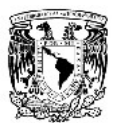

En una lente convexa la luz que atraviesa se desvía hacia dentro (converge) como se muestra en la figura 2.8. Esto hace que se forme una imagen del objeto en una pantalla situada al otro lado de la lente. La imagen está enfocada si la pantalla se coloca a una distancia determinada, que depende de la distancia del objeto y del foco de la lente [18].

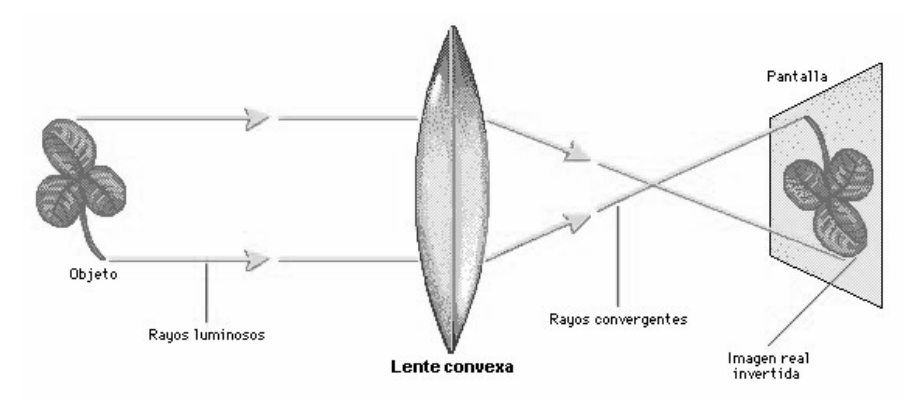

Figura 2.8. Formación de imagen debida a lente convexa

Si la distancia del objeto es mayor que la distancia focal, una lente convergente forma una imagen real e invertida. Si el objeto está lo bastante alejado, la imagen será más pequeña que el objeto. Si la distancia del objeto es menor que la distancia focal de la lente, la imagen será virtual, mayor que el objeto y no invertida. En ese caso, el observador estará utilizando la lente como una lupa o microscopio simple.

En la figura 2.9 se observa que en una lente cóncava la luz que atraviesa se desvía hacia fuera (diverge). A diferencia de las lentes convexas, que producen imágenes reales, las cóncavas sólo producen imágenes virtuales, es decir, imágenes de las que parecen proceder los rayos de luz [18]. En este caso es una imagen más pequeña situada delante del objeto (el trébol).

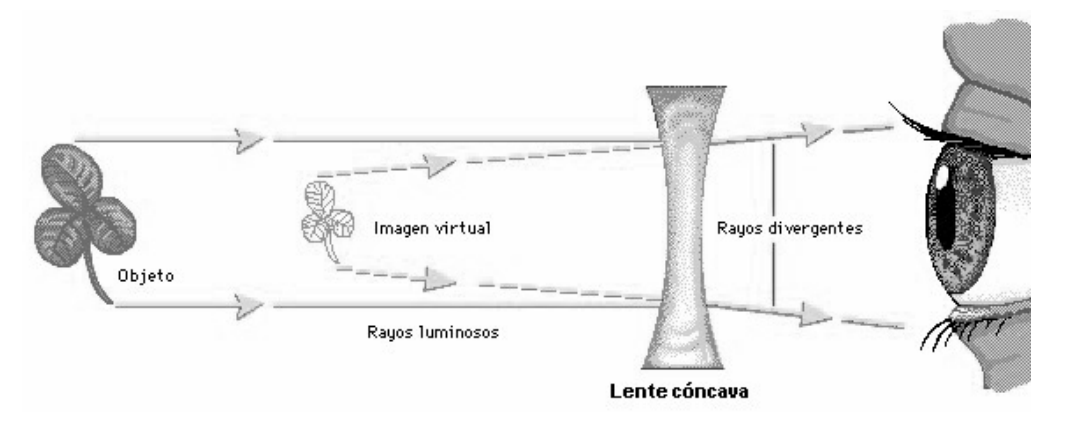

Figura 2.9. Formación de imagen debida a lente cóncava

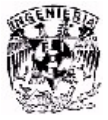

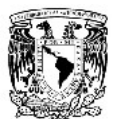

### **2.2.2 Distancia focal**

En la figura 2.10 la distancia focal *D* se define como la distancia comprendida entre el centro de la lente y el punto focal. Su valor puede ser expresado directamente en milímetros (como distancia focal), o por dioptrías. Una dioptría se define como el valor inverso de la distancia focal expresado en metros [14,16].

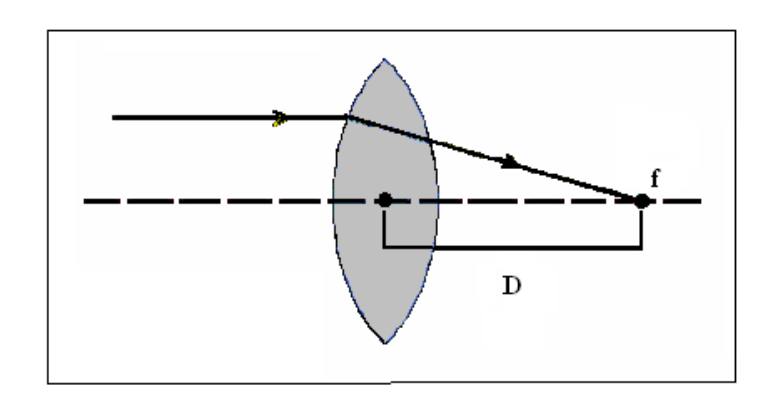

Figura 2.10. Distancia focal (*D*)

### **2.2.3 Aumento**

 En la figura 2.11 se presenta pantalla colocada a una distancia *di*, llamada distancia imagen; y un objeto colocado a una distancia *d*<sub>0</sub> llamada distancia objeto.

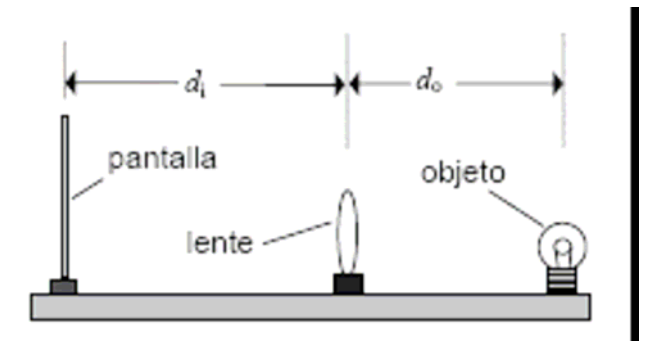

Figura 2.11. Distancia objeto  $d_0$  y distancia imagen  $d_i$ 

Toda lente convergente o divergente amplifica o minimiza las imágenes cuya relación viene dada por la expresión 2.1 [17]:

$$
Magnification = M = -\frac{d_i}{d_o}
$$
 (2.1)

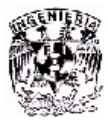

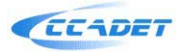

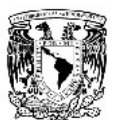

### **2.2.4 Diafragma y limitación de luz**

Los haces de luz que, procedentes de los distintos puntos de un objeto, atraviesan un instrumento óptico sufren, a causa de la finitud de los diámetros útiles de las lentes, que son lo que permiten sus monturas o los tubos donde van alojadas, limitaciones en su extensión. Aparte de esta limitación inevitable en los instrumentos se suelen poner ciertas láminas metálicas con orificios circulares o no, a veces con diámetro variable.

Su colocación tiene por objeto poder limitar los haces de luz consiguiéndose con ello corregir o atenuar aberraciones o defectos de las imágenes, actuar sobre la distribución de luz en ellas, eliminar luces parásitas etc. Desde este punto de vista, tanto las monturas de las lentes como las láminas reciben el nombre de diafragmas. Atendiendo a su función, los diafragmas se clasifican en dos tipos: diafragmas de apertura y diafragmas de campo [17].

Diafragma de apertura en un sistema óptico es el orificio que limita la extensión del haz que penetra en él procedente del punto objeto. Es decir controla la cantidad de luz transmitida. El diafragma de campo controla el campo visual.

En la figura 2.12, se considera un objeto  $P_0$  situado en el eje óptico. Para pequeños ángulos, todos los rayos de luz provenientes del objeto pasarán a través del sistema, pero cuando aumenta el ángulo, algunos rayos serán detenidos por el tamaño de la lente o cualquier mecanismo de abertura en el sistema, puede ser la montura del lente o un diafragma de apertura DA [17].

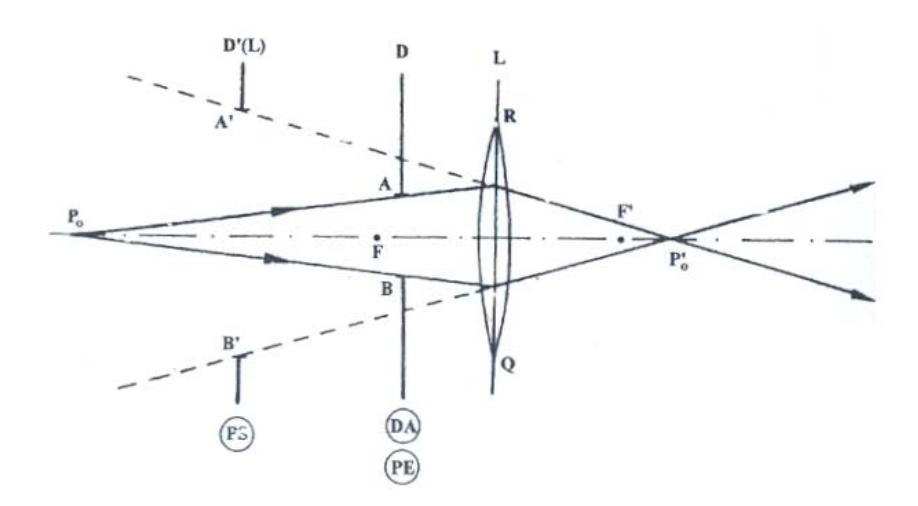

Figura 2.12. Ejemplo de diafragma de apertura

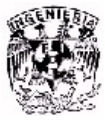

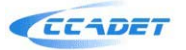

En la figura 2.13 podemos apreciar mejor lo planteado anteriormente respecto al problema de usar solamente la webcam como sistema de visión. Suponiendo que la lente propia de la webcam este representada por la figura 2.13 b), y si la lente de 8.4cm se representa por la lente de la figura 2.13 a) de distancia focal mayor.

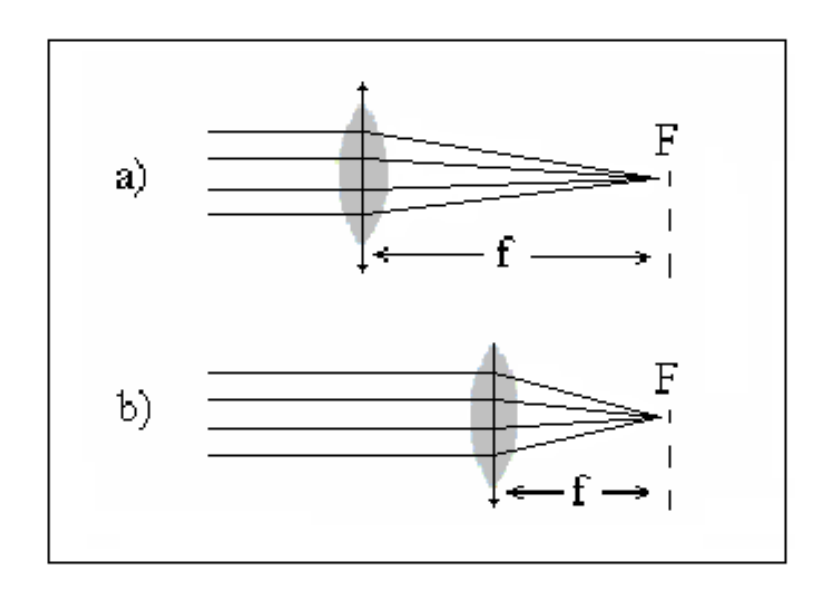

Figura 2.13. Lentes convergentes con distintas distancias focales

Se corrobora lo planteado anteriormente, usando una lente con distancia focal mayor, es posible colocar la lente a una distancia mayor permitiendo un buen desempeño de la micromáquina herramienta.

Con la ley de Gauss para las lentes, podemos determinar la distancia entre el objeto y la lente adecuada para la distancia focal dada [17].

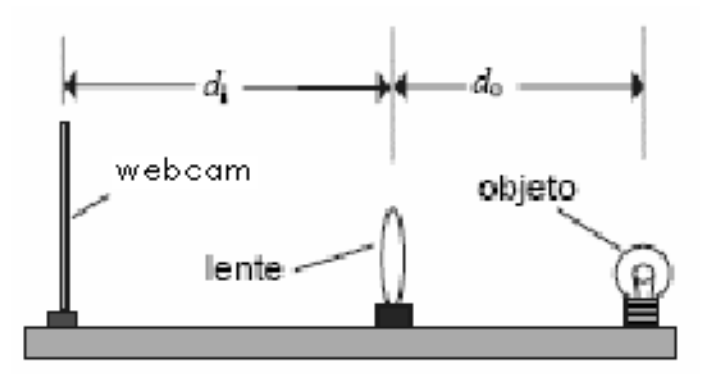

Figura 2.14. Distancia objeto  $d_0$  y distancia imagen  $d_i$ 

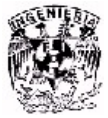

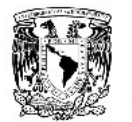

Para una lente delgada se cumple la Ley de Gauss:

$$
\frac{1}{f} = \frac{1}{d_o} + \frac{1}{d_i}
$$
 (2.2)

Donde *f* es la distancia focal, *d*<sub>o</sub> es la distancia entre el objeto y la lente, y *d*<sub>i</sub> es la distancia entre la imagen y la lente [17].

Aplicando la fórmula anterior obtenemos una relación de las distancias adecuadas para una distancia focal de 8.4cm tal como se muestra en la tabla 2.1.

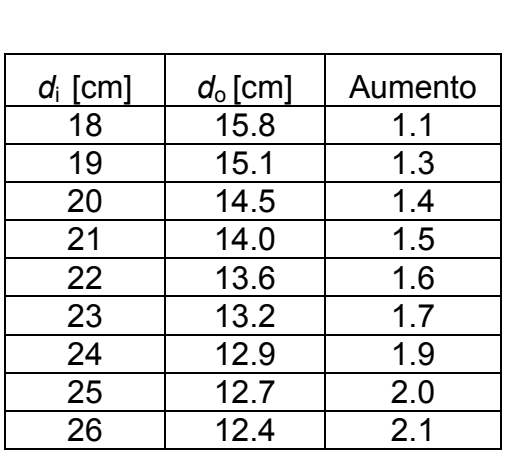

Tabla 2.1 Distancia imagen, distancia objeto y aumento para lente con distancia focal de 8.4cm.

La tabla 2.1 significa que, para una distancia de 25cm por ejemplo, de la webcam a la lente, se requiere una distancia de 12.7cm de la lente a la micromáquina, para tener imagen enfocada correctamente y asimismo se tiene un aumento de 2.

En base a estos resultados, se diseñó el sistema de visión computacional satisfaciendo nuestras necesidades anteriormente descritas.

### **2.3 Desarrollo del sistema de visión computacional**

Para tener posibilidad de cambiar la distancia objeto y distancia imagen, permitiendo así mismo, el cambio en el aumento de la imagen y lograr un buen enfoque, se desarrolló un dispositivo especial conformado por los elementos mostrados en la figura 2.15 y que se detallan a continuación.

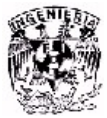

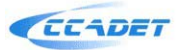

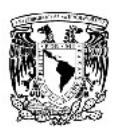

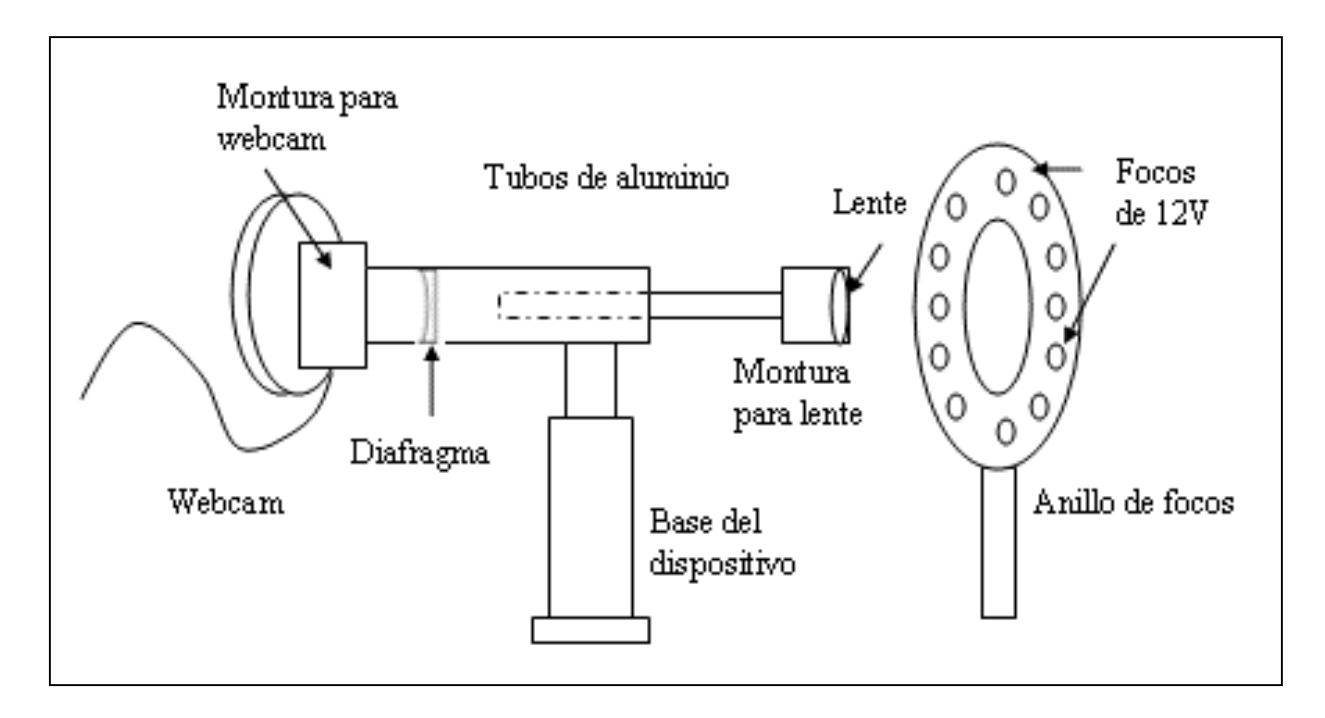

Figura 2.15. Elementos del sistema de visión computacional

En la figura 2.15 podemos ver los elementos que componen al sistema de visión propuesto. Se contaron con dos tubos de aluminio, una webcam, una montura de PVC para la webcam, una lente delgada con distancia focal de 8.4cm para la cual también se desarrolló una montura de PVC. Se desarrolló un diafragma para limitar los rayos de luz por fuentes externas, una base para el dispositivo y una fuente de luz, formada por un anillo de focos de 12V. Cada uno de ellos fue desarrollado en el taller del LMM del CCADET, con máquinas herramienta, principalmente fresa y torno. A continuación se detallan cada uno de estos elementos.

### **2.3.1 Tubos de aluminio**

Para el desarrollo de es dispositivo se requirió de dos tubos, uno de 15.5cm de largo y diámetro de 2.5cm, y otro de 11cm de largo y 2.2cm de diámetro. De tal manera que se puede introducir el de 2.2cm dentro del de 2.5cm y tener la posibilidad de deslizar el pequeño dentro del grande como se muestra en la figura 2.16, de tal modo que se pudiera ajustar el enfoque.

El tubo de menor diámetro se forró en su interior con papel terciopelo color negro para eliminar el efecto de reflexión de la luz y que permitiera tener una mejor calidad de imagen.

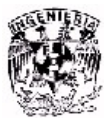

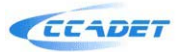

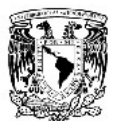

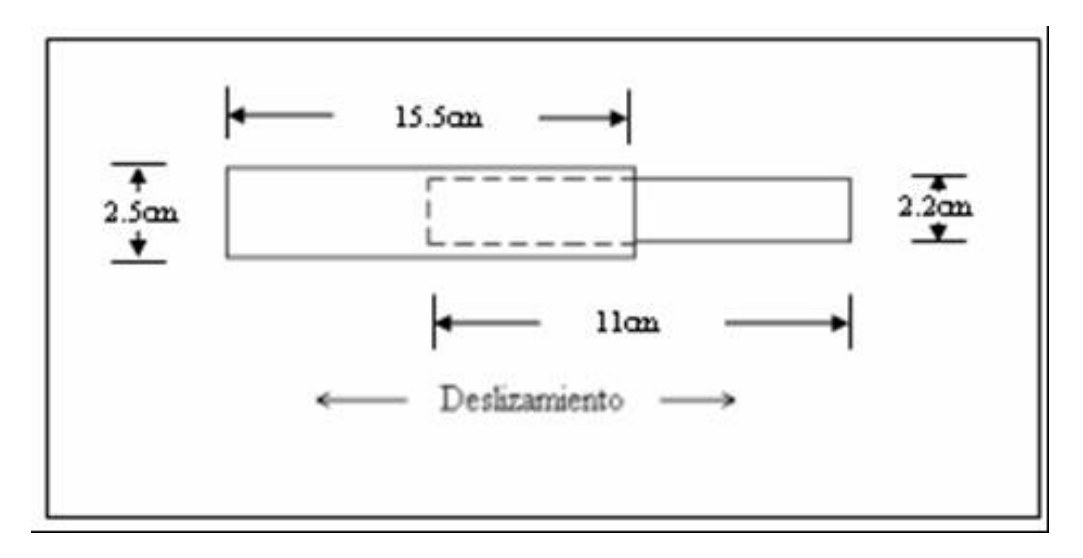

Figura 2.16. Deslizamiento de los tubos.

En la figura 2.17 se presentan los tubos empleados separados (a) y también se presentan armados (b).

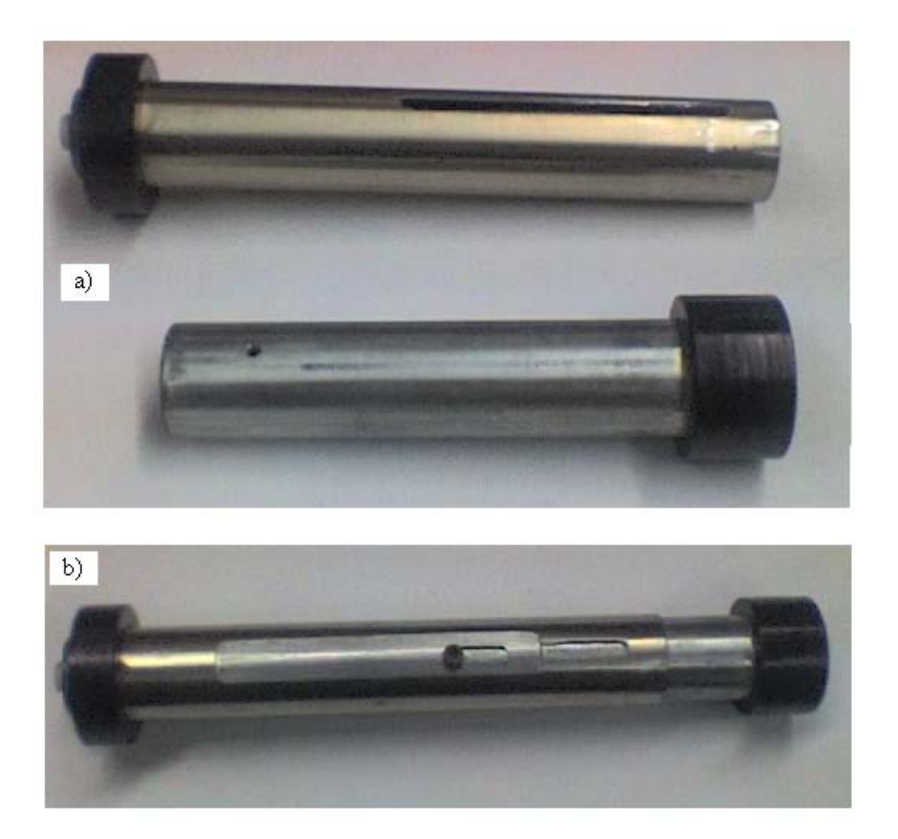

Figura 2.17. Tubos del dispositivo. a) Tubos separados. b) Tubos armados.

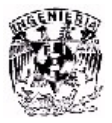

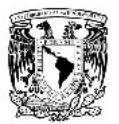

### **2.3.2 Webcam**

Para la captura de imágenes se usó la webcam de la figura 2.18, de la marca Genius VideoCam NB.

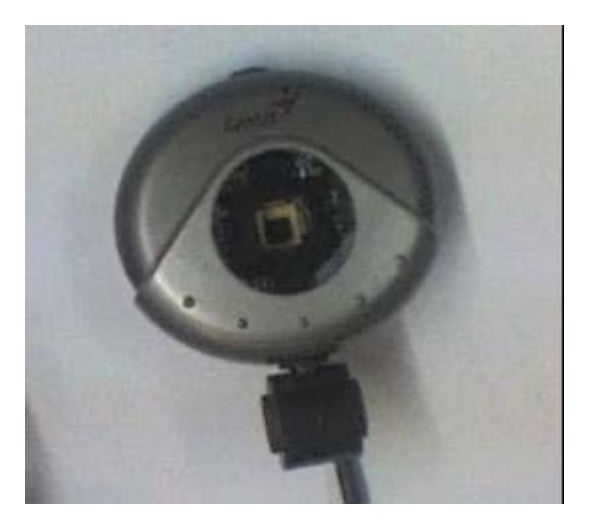

Figura 2.18. Webcam empleada sin lente propia.

 Se desarrolló una montura que permite fijar la webcam en el tubo de 2.5cm de diámetro mostrada en la figura 2.19.

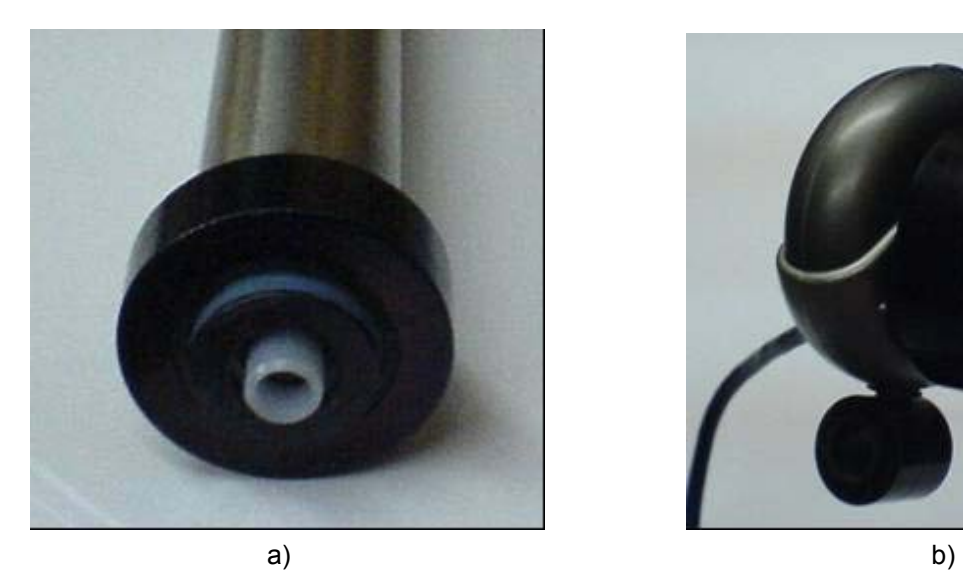

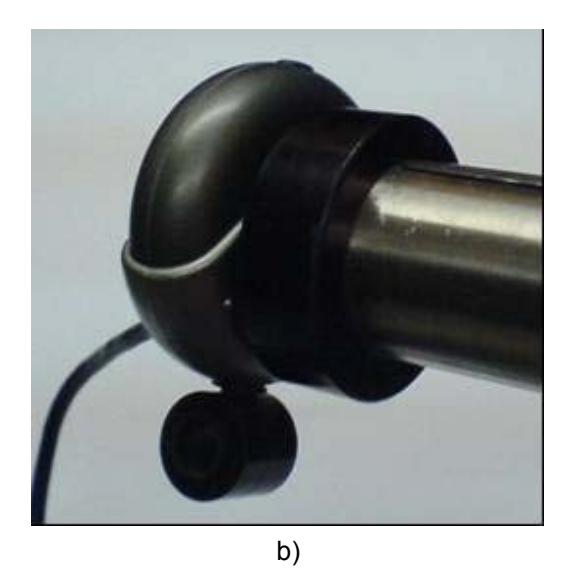

Figura 2.19. Montura para webcam. a) Montura sin webcam. b) Montura con webcam.

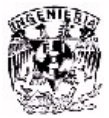

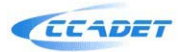

También se desarrolló una montura que permite fijar la lente en el tubo de 2.2cm de diámetro que se observa en la figura 2.20.

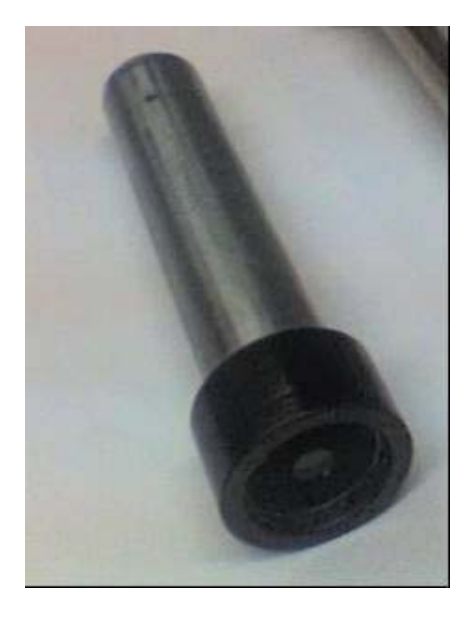

Figura 2.20. Tubo de 2.2cm de diámetro con montura y lente

Se requirió de otro par de tubos de PVC de 10cm de longitud para la base del dispositivo, de tal manera que permitieran subirlo o bajarlo, y con esto contar con la posibilidad de ajustar el enfoque en la dirección deseada, dicha base se muestra en la figura 2.21a.

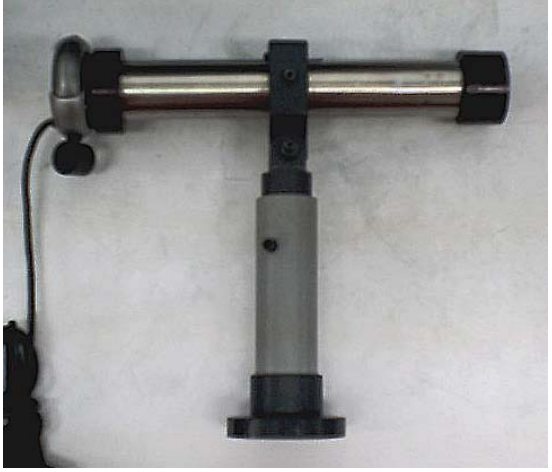

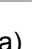

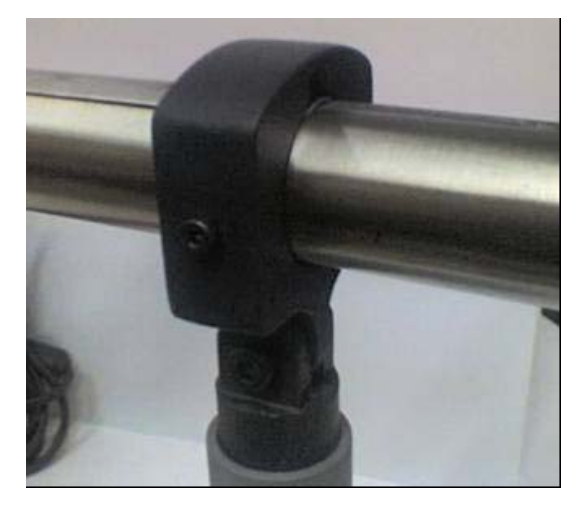

a) b)

Figura 2.21. a) Tubos para base. b) Soporte para tubos.

 Asimismo se desarrolló un soporte de PVC para los tubos de aluminio mostrado en la figura 2.21b, cuenta con un tornillo que se ensambla con la base y permite un desplazamiento vertical.

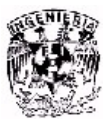

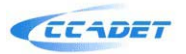

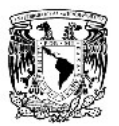

### **2.3.3 Diafragma**

Como ya se vio anteriormente, la necesidad de un diafragma de apertura es importante para la limitación de la luz y tener una buena imagen del objetivo en estudio. Para esto se desarrolló un diafragma de 2.45cm de diámetro exterior, y 7mm de diámetro interior que se muestra en la figura 2.22.

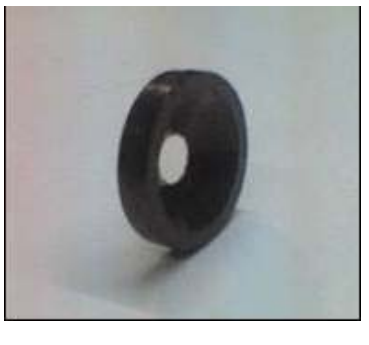

a) b)

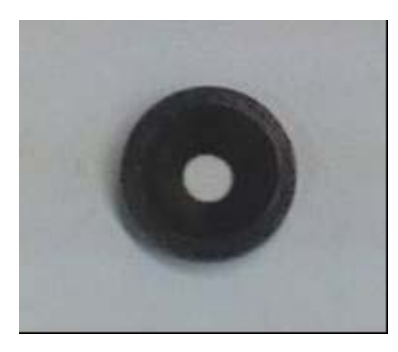

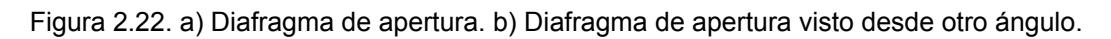

#### **2.3.4 Fuente de luz**

Se añadió una fuente de luz para iluminar la micromáquina y tener una imagen clara del objetivo en estudio. Dicha fuente de luz es un arreglo de focos de 12V en una forma de anillo que se emplea comúnmente para lograr luz difusa e impedir que se formen sombras. Dicho anillo se presenta en la figura 2.23.

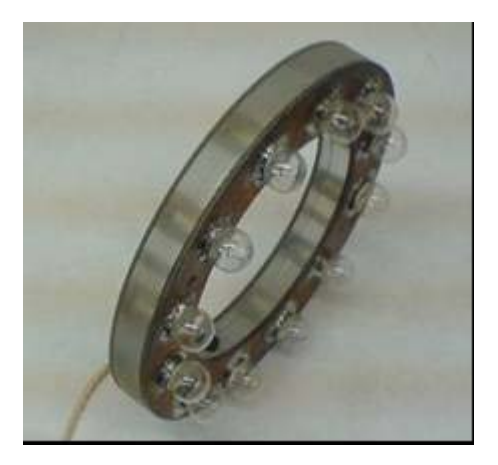

Figura 2.23.- Anillo de focos de 12V.

Para el desarrollo del anillo se requirió de una placa de acrílico y dos placas fenólicas de 12cm por lado, la placa de acrílico se ensambló entre las dos placas

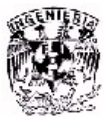

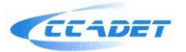

fenólicas fijándolas con unos tornillos. El anillo tiene un diámetro exterior de 11cm y 7cm en el diámetro interior, teniendo así 2cm de ancho del anillo, suficiente para dejar espacio para los focos. Los 12 focos que se utilizaron se soldaron en paralelo a lo largo del anillo como se muestra en la figura 2.23.

Para este anillo se elaboró un soporte con PVC para sujetar en la base de aluminio. Este soporte se ensambla en la placa de aluminio a través de un tornillo, y tiene un cuerpo de 15cm de largo aproximadamente.

Para que la captura de imagen de la webcam sea tan perfectamente clara como se pretende, no debe tener ni el más mínimo movimiento, ya que este podría distorsionar la imagen. Así que se añadió una base de aluminio de 30cm de largo por 30cm de ancho y de 1cm aproximadamente de grueso, la cual permite fijar tanto la micromáquina herramienta como el sistema de visión.

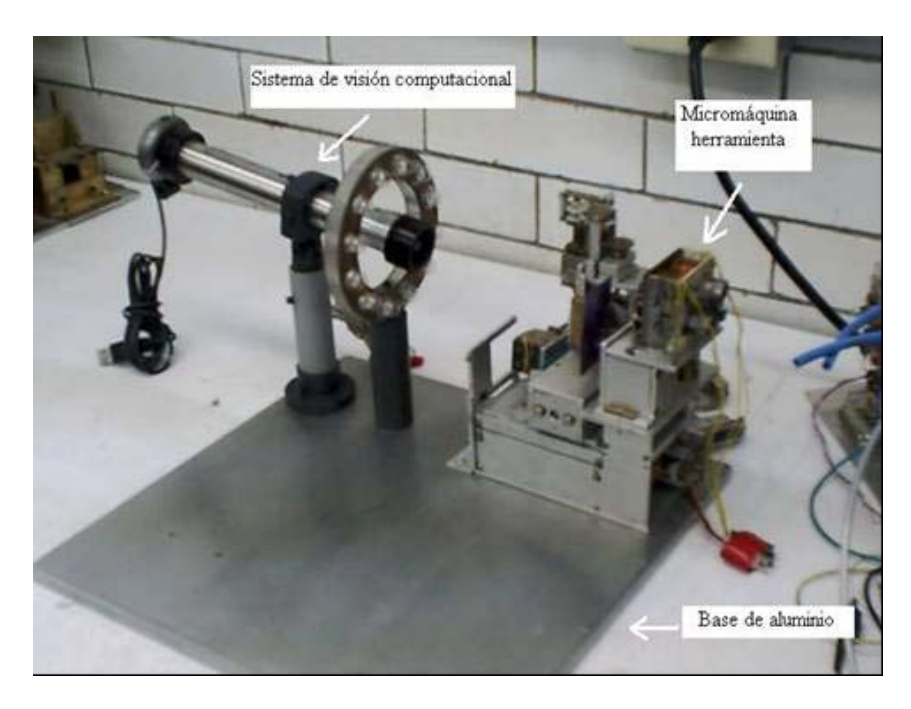

En la figura 2.24 se presenta el sistema completo.

Figura 2.24. Sistema de visión computacional con micromáquina herramienta en base de aluminio

El ajuste de enfoque debe tener un movimiento del sistema muy suave, debido al aumento de la lente, si este movimiento es muy brusco, se hace muy difícil el enfoque hacia el objetivo. Para esto se decidió añadir un motor de pasos que permitan realizar estos movimientos de manera precisa, controlados con un microcontrolador PIC que permita al usuario, a través de unos botones, realizar desplazamientos muy pequeños en ambas direcciones, permitiendo alejarse o acercarse al objetivo de tal manera que se pueda ajustar el enfoque.

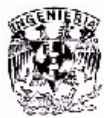

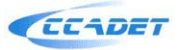

# CAPÍTULO 3 MOTOR DE PASOS EN SISTEMA DE VISIÓN COMPUTACIONAL

Para el manejo del sistema de visión computacional, se desarrolló un motor de pasos, el cual permitirá el movimiento de enfoque automático, para tener un desplazamiento con mayor precisión como se muestra en la figura 3.1.

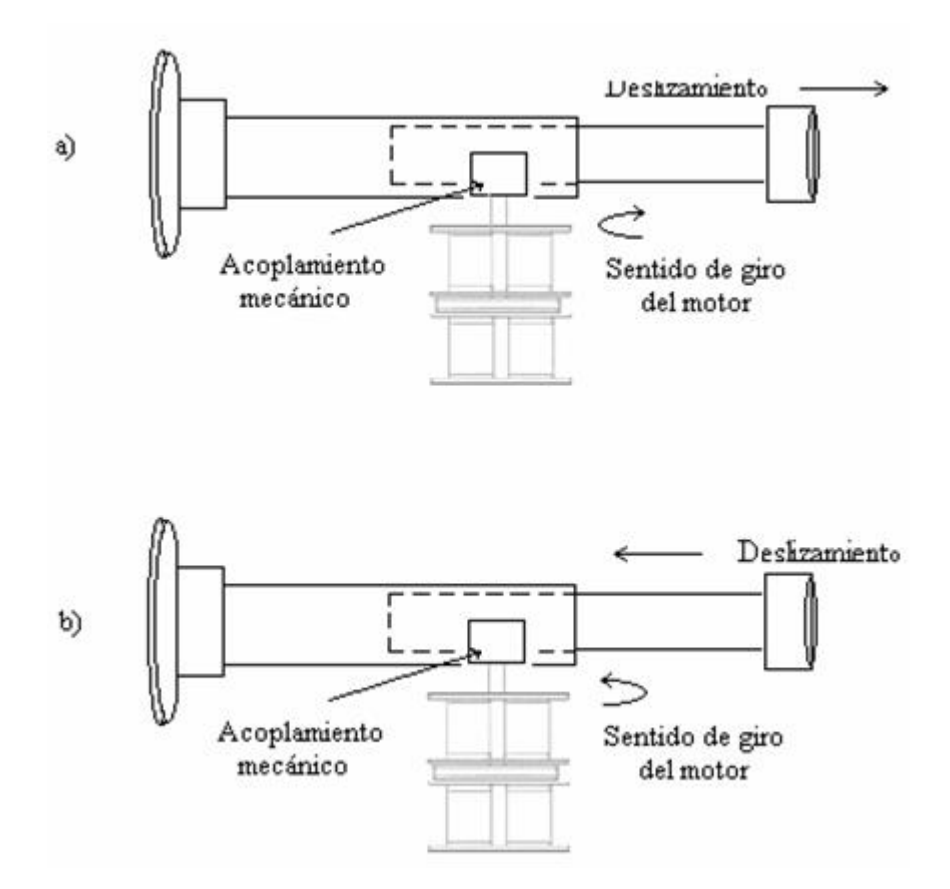

Figura 3.1. Movimiento de sistema con motor de pasos.

En el diagrama de la figura 3.1, observamos que si el giro del motor es en sentido de las manecillas del reloj, el deslizamiento del sistema (a través de un acoplamiento mecánico) sería hacia la derecha (a), mientras que cuando el sentido de giro del motor es en sentido opuesto a las manecillas del reloj, el sistema se deslizaría hacia la izquierda (b).

Antes de describir el desarrollo del motor trataremos brevemente los tipos de motores de pasos, su funcionamiento y sus aplicaciones.

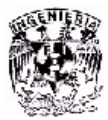

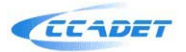

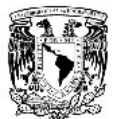

### **3.1 Motores de pasos**

Un motor de pasos es un dispositivo electromagnético que convierte pulsos eléctricos digitales en movimientos mecánicos discretos. El eje de un motor de pasos gira en incrementos de pasos cuando comandos eléctricos son aplicados al motor en una secuencia adecuada; por esto, la rotación del motor tiene una relación directa con los pulsos de entrada. La velocidad de rotación esta relacionada con la frecuencia de los pulsos y la rotación total esta relacionada con el número de pulsos aplicados [19].

 En la figura 3.2 se tiene un diagrama de las etapas que componen el manejo de un motor de pasos.

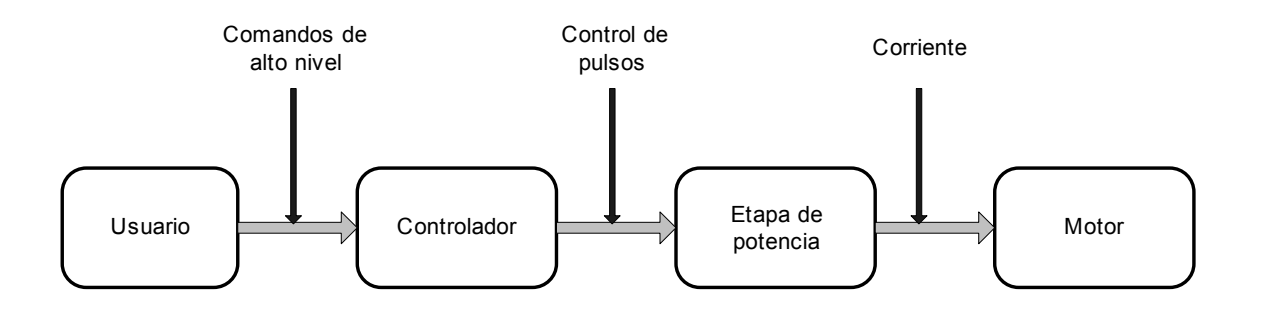

Figura 3.2. Etapas de un sistema de motores de pasos.

El controlador es, generalmente, un circuito integrado capaz de generar pulsos a cierta frecuencia. En adición, también se utiliza este elemento para realizar comandos más sofisticados, como control sobre el sentido de rotación del motor, tipo de modo de control (*full/half step drive*), etc. [19,20].

La etapa de potencia convierte las señales provenientes del controlador en potencia necesaria para energizar las bobinas del motor. Puede ser un arreglo de transistores, en la actualidad existen circuitos integrados diseñados específicamente para esta tarea [19,20].

Una de las ventajas principales de un motor de pasos es la capacidad de obtener un control de alta precisión de la posición del motor utilizando un sistema de lazo abierto. Este tipo de control da como resultado no utilizar un sistema de retroalimentación sobre la posición del eje del motor, lo que elimina la necesidad de implementar sensores y dispositivos de retroalimentación que en algunos casos resultan costosos. La posición del eje del motor se puede conseguir con solo seguir el conteo de los pulsos eléctricos de entrada generados por el controlador [19,20].

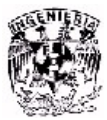

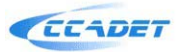

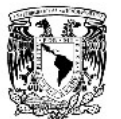

### **3.1.1 Tipos de motores de pasos**

Existen básicamente 3 tipos de motores de pasos: de reluctancia variable, de imán permanente e híbridos [19].

De reluctancia variable: Los motores de este tipo poseen un rotor de hierro dulce que en condiciones de excitación del estator y bajo la acción de su campo magnético, ofrecen menor resistencia a ser atravesado por su flujo en la posición de equilibrio [19]. En la figura 3.3 se tiene una vista transversal de un motor de pasos de reluctancia variable. Su mecanización es similar a los de imán permanente. Su principal inconveniente radica en que en condiciones de reposos (sin excitación) el rotor queda en libertad de girar y, por lo tanto, su posicionamiento de régimen de carga dependerá de su inercia y no será posible predecir el punto exacto de reposo. El tipo de motor de reluctancia variable consiste en un rotor y un estator cada uno con un número diferente de dientes. Ya que el rotor no dispone de un magneto permanente el mismo gira libremente, o sea que no tiene torque de detención.

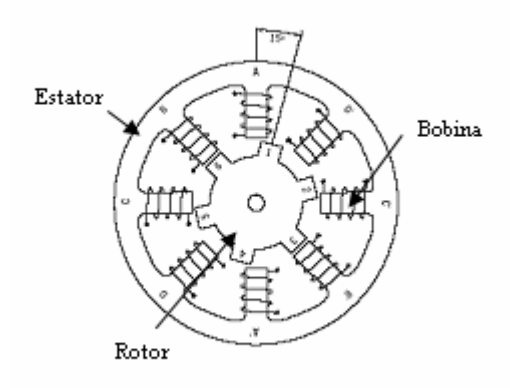

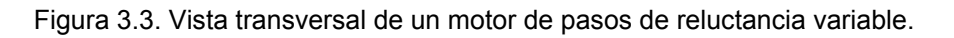

De imán Permanente: Es el modelo en el que rotor es un imán permanente en el que se mecanizan un número de dientes limitado por su estructura física [19] como se puede observar en la figura 3.4. Ofrece como principal ventaja que su posicionamiento no varía aún sin excitación y en régimen de carga. El motor de magneto permanente o tipo enlatado es quizá el motor por pasos más ampliamente usado para aplicaciones no industriales. En su forma más simple, el motor consiste en un rotor de imán permanentemente magnetizado radial y en un estator similar al motor de reluctancia variable.

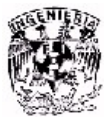

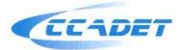

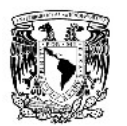

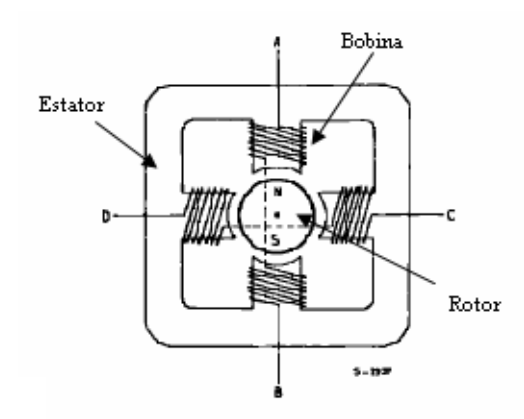

Figura 3.4. Vista transversal de un motor de pasos de imán permanente.

Híbridos: Son combinación de los dos tipos anteriores; el rotor suele estar constituido por anillos de acero dulce dentado en un número ligeramente distinto al del estator y dichos anillos montados sobre un imán permanente dispuesto axialmente [19], se presenta en la figura 3.5. El tipo Híbrido es probablemente el más usado de todos los motores por pasos. Originalmente desarrollado como un motor de imán permanente sincrónico de baja velocidad su construcción es una combinación de los diseños de reluctancia variable y de imán permanente. El motor Híbrido consiste en un estator dentado y un rotor de tres partes (apilado simple). El rotor de apilado simple contiene dos piezas de polos separados por un magneto permanente magnetizado, con los dientes opuestos desplazados en una mitad de un salto de diente para permitir una alta resolución de pasos.

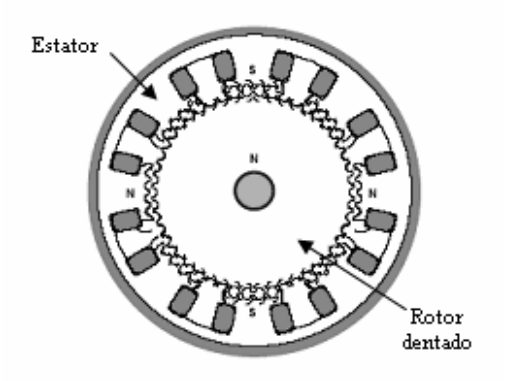

Figura 3.5. Vista transversal de un motor de pasos híbrido.

Normalmente los motores de pasos tienen 2 fases, pero también existen motores de 3 y 5 fases.

Un motor bipolar con 2 fases tiene una bobina por fase y la corriente que circula por ellas cambia de polaridad según la operación del motor; un motor unipolar tiene una bobina con un *tap* central por fase y la corriente siempre circula en un mismo sentido. También hay motores con 2 bobinas separadas por cada fase, y pueden ser controlados en modo unipolar o bipolar según sea el caso.

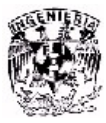

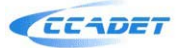

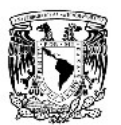

Un polo puede ser definido como una de las regiones donde la densidad de flujo magnético es concentrada. Ambos, el rotor y el estator presentan estos polos. Los motores de pasos actuales contienen diferentes arreglos en el número de polos para variar el número de pasos y de ángulo de paso por revolución [19,20].

### **3.1.2 Principio de funcionalidad de los motores de pasos**

Los motores eléctricos, en general, basan su funcionamiento en las fuerzas ejercidas por un campo electromagnético y creadas al hacer circular una corriente eléctrica a través de una o varias bobinas. Si dicha bobina, generalmente circular y denominada estator, se mantiene en una posición mecánica fija y en su interior, bajo la influencia del campo electromagnético, se coloca otra bobina, llamada rotor, recorrida por una corriente y capaz de girar sobre su eje, esta última tenderá a buscar la posición de equilibrio magnético, es decir, orientará sus polos NORTE-SUR hacia los polos SUR-NORTE del estator, respectivamente. Cuando el rotor alcanza esta posición de equilibrio, el estator cambia la orientación de sus polos, aquel tratará de buscar la nueva posición de equilibrio; manteniendo dicha situación de manera continuada, se conseguirá un movimiento giratorio y continuo del rotor y a la vez la transformación de una energía eléctrica en otra mecánica en forma de movimiento circular [19].

Aún basado en el mismo fenómeno, el principio de funcionamiento de los motores de corriente continua, los motores paso a paso son más sencillos si cabe, que cualquier otro tipo de motor eléctrico.

La figura 3.6 ilustra el modo de funcionamiento de un motor paso a paso, suponiendo que las bobinas L1 como L2 poseen un núcleo de hierro dulce capaz de imantarse cuando dichas bobinas sean recorridas por una corriente eléctrica. Por otra parte el imán M puede girar libremente sobre el eje de sujeción central.

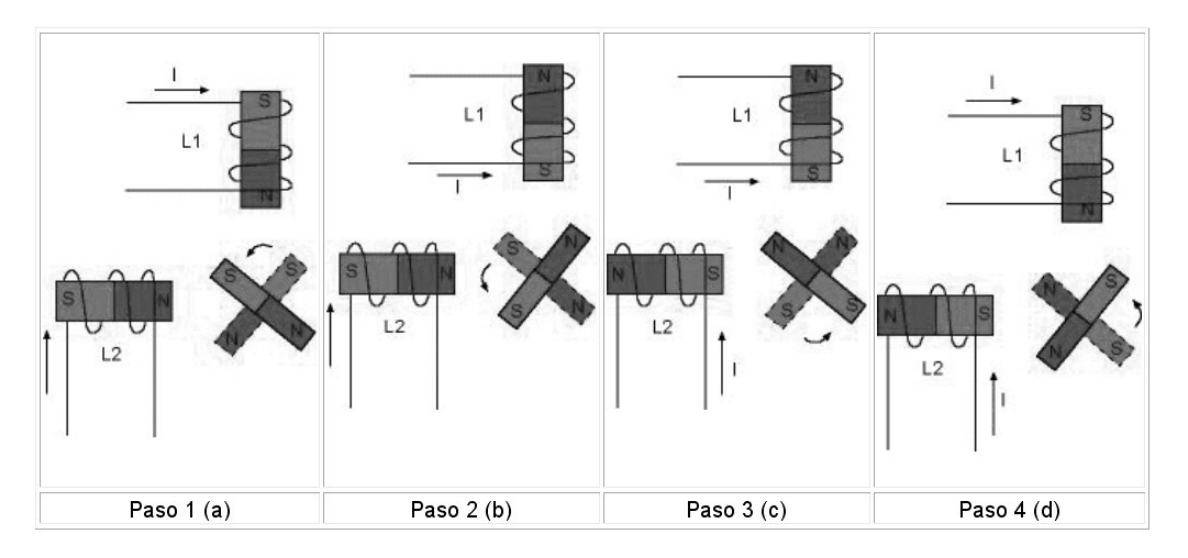

Figura 3.6. Principio de funcionamiento de un motor de pasos.

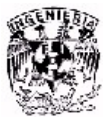

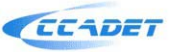

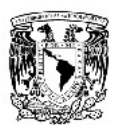

Inicialmente, sin aplicar ninguna corriente a las bobinas (que también reciben el nombre de fases) y con M en una posición cualquiera, el imán permanecerá en reposo si no se somete a una fuerza externa. Si se hace circular corriente por ambas fases como se muestra en la figura 3.6(a), se crearán dos polos magnéticos NORTE en la parte interna, bajo cuya influencia M se desplazará hasta la posición indicada en dicha figura.

Si invertimos la polaridad de la corriente que circula por L1 se obtendrá la situación magnética indicada en la figura 3.6(b) y M se verá desplazado hasta la nueva posición de equilibrio, es decir, ha girado 90 grados en sentido contrario a las agujas del reloj.

Invirtiendo ahora la polaridad de la corriente en L2, se llega a la situación de la figura 3.6(c) habiendo girado M otros 90 grados. Si, por fin, invertimos de nuevo el sentido de la corriente en L1, M girará otros 90 grados y se habrá obtenido una revolución completa de dicho imán en cuatro pasos de 90 grados.

Por tanto, si se mantiene la secuencia de excitación expuesta para L1 y L2 y dichas corrientes son aplicadas en forma de pulsos, el rotor avanzará pasos de 90 grados por cada pulso aplicado.

Se dice que un motor paso a paso es un dispositivo electromecánico que convierte pulsos electrónicos, en movimiento rotacional constante y finito dependiendo de las características propias del motor [19].

Un motor de pasos puede ser controlado de diferentes maneras:

- Full step. Este modo de control consiste en energizar una o dos fases del motor de pasos a la vez, lo que da lugar a que cada pulso de entrada sea un paso de motor. También se pueden energizar dos fases a la vez [19].
- Half step. En este modo, una bobina es energizada seguido de la energización de dos bobinas; hacienda esto alternadamente se logra que el rotor gire con pasos de medio ángulo de paso. Este modo de operación resulta bastante práctico para aplicaciones industriales [19].
- Microstep. Se controla la corriente en la bobina de tal manera que se subdivide el número de posiciones entre los polos del estator. Este modo típicamente se utiliza en aplicaciones que requieren un posicionamiento preciso y una resolución alta sobre un amplio rango de velocidades [19].

### **3.2 Aplicaciones de los motores de pasos**

Los motores a pasos son ampliamente utilizados dentro de la industria electrónica, especialmente en aplicaciones de automatización, robótica, tecnología

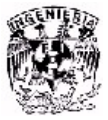

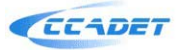

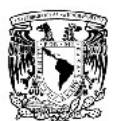

aeroespacial, control de discos duros y flexibles, unidades de cd-rom o de DVD e impresoras, sistemas informáticos, manipulación y posicionamiento de herramientas, así como en algunos sistemas utilizados en la industria médica y piezas en general que requieren de un alto índice de precisión [19].

En el LMM es parte muy importante el desarrollo de motores de pasos, ya que son piezas fundamentales para la manipulación del microequipo. Se han desarrollado motores de pasos de distintas dimensiones, incluyendo micromotores, para varias aplicaciones. Para futuras generaciones de microequipo será indispensable el desarrollo de micromotores de gran potencia y alta precisión [20].

#### **3.3 Diseño y desarrollo del motor de pasos para el sistema de visión computacional**

El motor de pasos propuesto es un motor de imán permanente bipolar, este diseño es de doble estator, en el que el rotor se encuentra entre ambos estatores como se muestra en la figura 3.7. La principal ventaja de este arreglo está en que los polos magnéticos de los imanes del rotor pasan entre 2 núcleos electromagnéticos opuestos, lo que da lugar a una disipación del campo magnético relativamente pequeña respecto al área de los imanes, permitiendo así obtener un mayor desempeño de torque y, como consecuencia, una potencia más elevada.

De esta manera el motor propuesto consiste en un arreglo de un estator segmentado en 2 partes con 4 bobinas cada uno, y 6 imanes permanentes que alternan su polaridad para formar los polos magnéticos del rotor; se tiene entonces en términos generales:

- Un motor de pasos bipolar de 2 fases, tipo imán permanente
- Un ángulo de paso de 30 grados
- 12 pasos por revolución del rotor

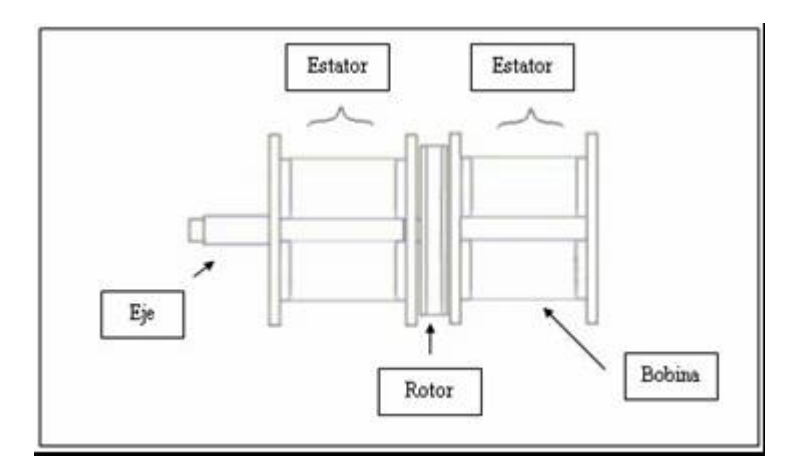

Figura 3.7 Elementos del motor de pasos desarrollado

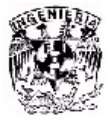

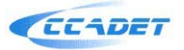

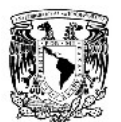

### **3.3.1 Diseño del rotor**

El diseño que se propone en la figura 3.8 consiste en que no haya separación entre los componentes electromagnéticos; esto reduce la disipación del campo magnético. También permite un mejor acoplamiento entre los imanes permanentes.

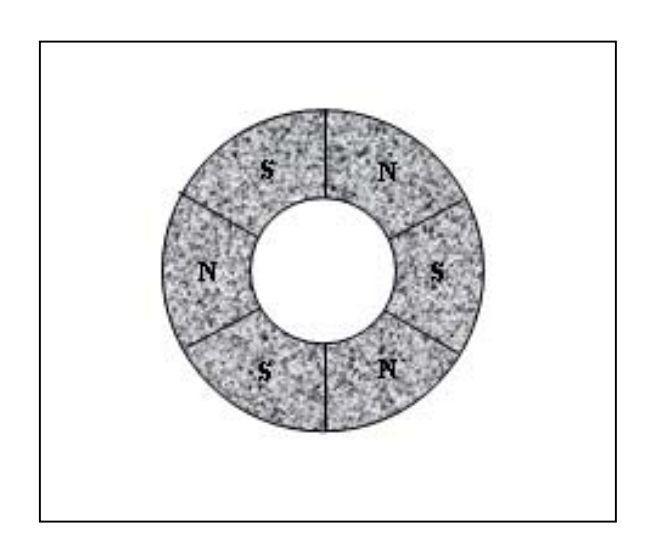

Figura 3.8 Diseño del rotor propuesto

Para la construcción del rotor se utilizaron magnetos de Neodimio (NdFeB); estos imanes son relativamente fáciles de conseguir y su costo es muy bajo, además que presentan un campo magnético bastante aceptable y uniforme. Se maquinaron de tal manera que fuera posible realizar la estructura de la figura 3.9. El diámetro del rotor es de 3.5cm, mientras que el diámetro del eje es de 3mm.

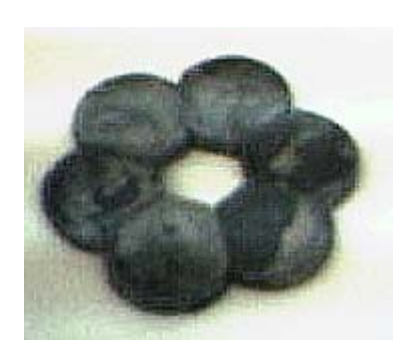

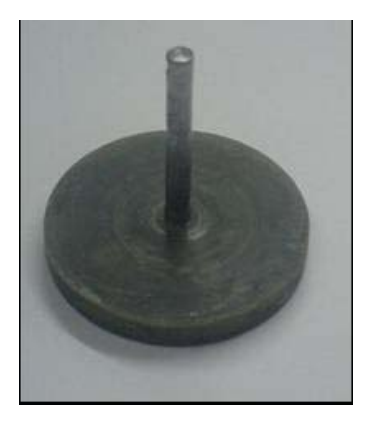

a) b)

Figura 3.9 a) Imanes del rotor. b) Rotor terminado

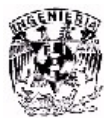

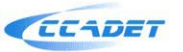

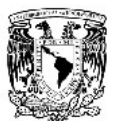

### **3.3.2 Diseño del estator**

El estator propuesto para este motor está constituido por 8 bobinas divididas en 2 segmentos, con un esquema de conexión que permite operar como un motor de pasos bipolar de 2 fases. En el diagrama de la figura 3.10 se muestran las conexiones de las bobinas para dicha operación.

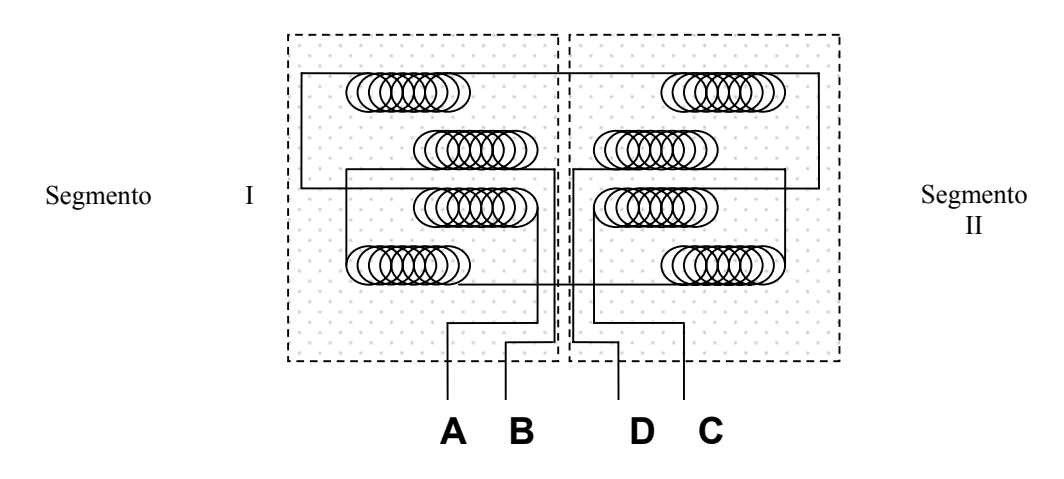

Figura 3.10. Diagrama de conexión de bobinas.

De acuerdo al diagrama anterior, cada una de las fases esta compuesta por 4 bobinas conectadas en serie. Se puede observar que la fase A y la fase C contienen los mismos elementos, pero la corriente que circula en una será en sentido opuesto a la otra; lo mismo sucede con las fases B y D.

La conmutación entre las fases da lugar al giro del rotor mientras se mantenga un orden predeterminado. Para que el motor gire en un sentido es necesario seguir la secuencia de fases A-B-C-D (una fase encendida) o AB-BC-CD-DA (dos fases encendidas); de igual manera, si se desea hacer girar el rotor en sentido opuesto se utiliza la secuencia D-C-B-A o DC-CB-BA-AD.

 Los dos estatores se armaron como se muestra en la figura 3.11. Cada uno esta compuesto por cuatro bobinas conectadas en serie como se explicó en la figura 3.10. El diámetro del estator es de 3.8cm.

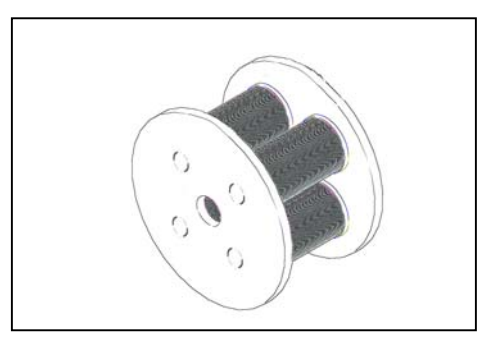

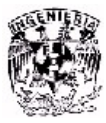

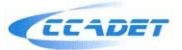

#### Figura 3.11 Diagrama del estator propuesto

### **3.3.3 Bobinas del estator**

 Los núcleos de las bobinas fueron hechos con acero dulce, con una longitud de 18mm y diámetro de 4mm. Y el diámetro total (alambrado) es de 14mm. El alambre usado para el embobinado es alambre magneto calibre 31. El numero de vueltas es de 230. Y la resistencia por bobina es de 4.3ohms. Se desarrollaron 8 bobinas con las mismas características, en la figura 3.12 se muestra una bobina.

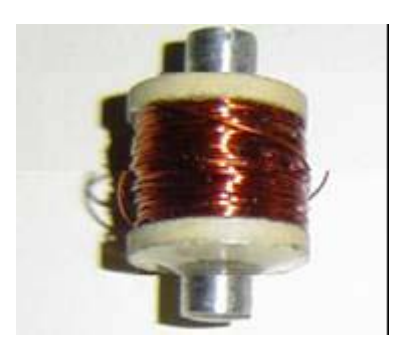

Figura 3.12. Bobina.

En la figura 3.13 se muestra la imagen del motor terminado.

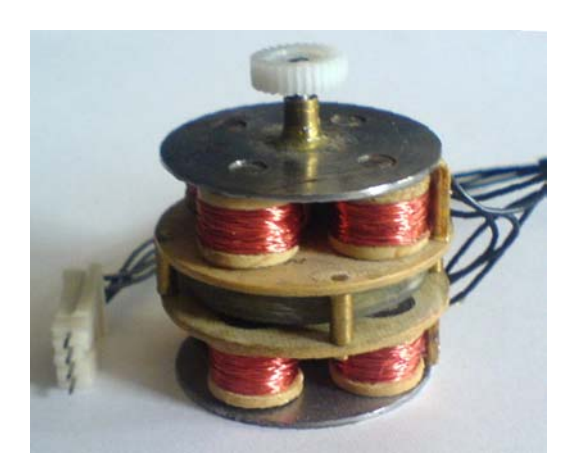

Figura 3.13. Motor terminado

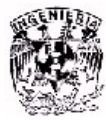

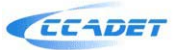

### CAPÍITULO 4 CONTROL DEL MOTOR DE PASOS CON MICROCONTROLADOR

 En el capítulo anterior se dijo que un motor de pasos requiere de un sistema de control, con el cual se puede hacer girar al motor en uno u otro sentido y se puede variar la velocidad de giro. También es necesario una etapa de potencia para dar la energía que el motor requiere para su funcionamiento. En la figura 4.1 observamos un diagrama de las etapas que conforman el control del motor de pasos.

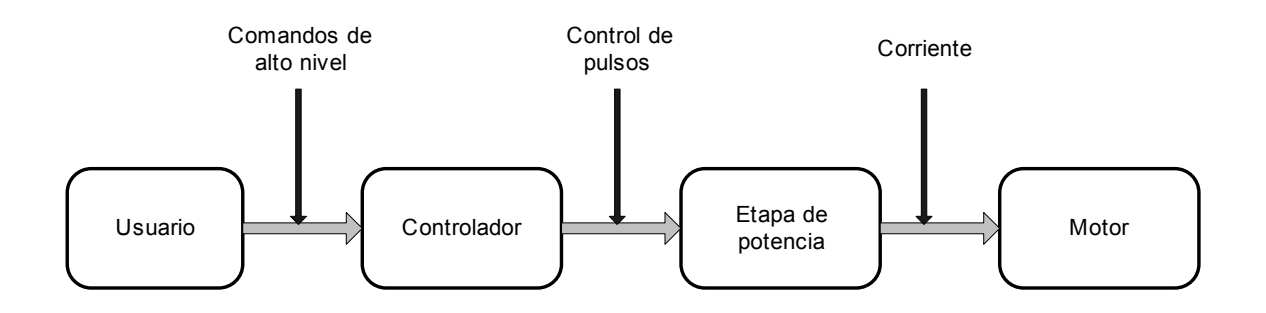

Figura 4.1. Etapas de control de un motor de pasos.

En el diagrama anterior el usuario ordena al controlador a través de comandos que envíe la secuencia de pulsos, éstos son amplificados por una etapa de potencia para dar la corriente necesaria para el movimiento del motor.

 Existe una gran variedad de controladores para un motor de pasos. La mayoría de éstos, son basados en circuitos integrados desarrollados especialmente para el control de motores.

Un ejemplo de circuito de control para motores de pasos bipolares es el mostrado en la figura 4.2. Este controlador utiliza dos circuitos integrados generalmente usados para el control de motores de pasos, el l297 y el l298 [21]. Básicamente, el circuito integrado l297 genera la secuencia de pulsos, que son enviados al circuito l298, el cual se encarga de amplificar los pulsos proporcionando la potencia requerida por el motor. Este controlador es el más comúnmente empleado para un motor de pasos.

También existe la posibilidad de controlar un motor de pasos con una PC como se muestra en la figura 4.3 [21]. A través del puerto paralelo se conecta un circuito integrado capaz de proporcionar la corriente necesaria al motor de pasos, en este ejemplo el ULN2803 para un motor de pasos unipolar.

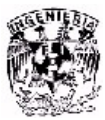

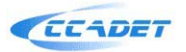

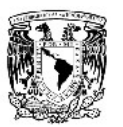

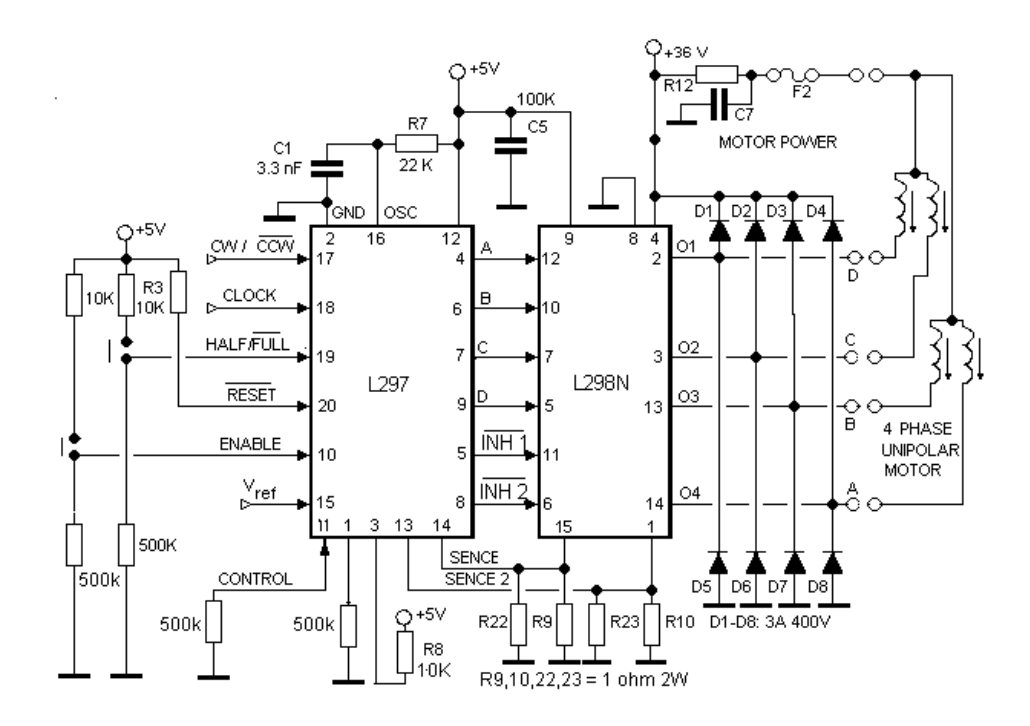

Figura 4.2. Control de motor de pasos con l297 y l298.

 Otro controlador, que también es ampliamente utilizado, es basado en un microcontrolador. Este tipo de control es utilizado cuando se requiere controlar otras tareas además del motor de pasos.

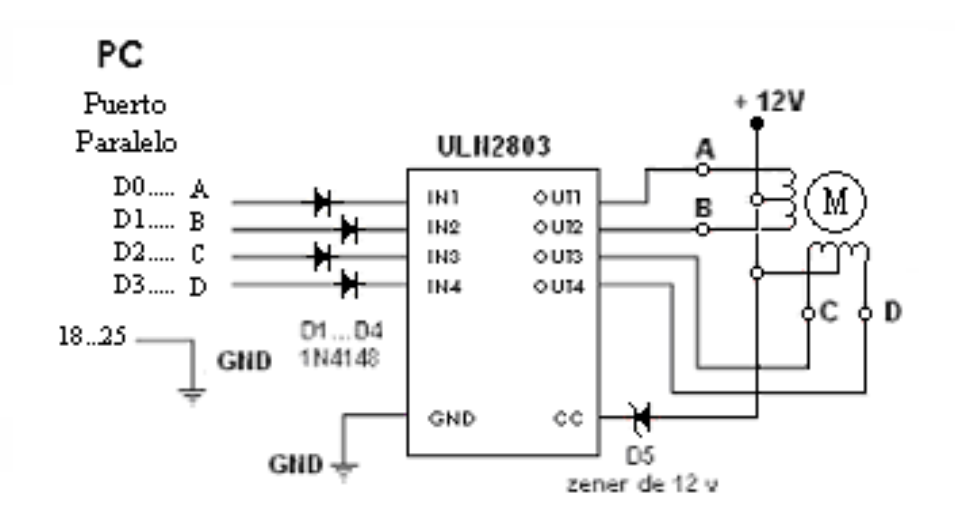

Figura 4.3. Control de un motor de pasos con PC.

En este trabajo se propone utilizar un microcontrolador PIC para el manejo del sistema de control del motor de pasos desarrollado. La idea de utilizar un

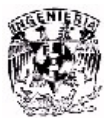

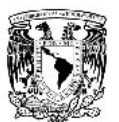

microcontrolador como circuito de control para el motor de pasos, radica en que se planea aumentar en un futuro el número de motores de pasos para un manejo completo del sistema de visión computacional, es decir, que se pueda ajustar automáticamente tanto en el eje horizontal como en el eje vertical, para hacer más práctico y preciso el enfoque hacia el objeto en estudio. Dado que el motor desarrollado es bipolar, se empleará un circuito integrado l293 para dar la potencia que el motor requiere.

### **4.1 Circuito de control del motor de pasos**

 En la figura 4.4 se muestra el circuito de control propuesto para el motor de pasos.

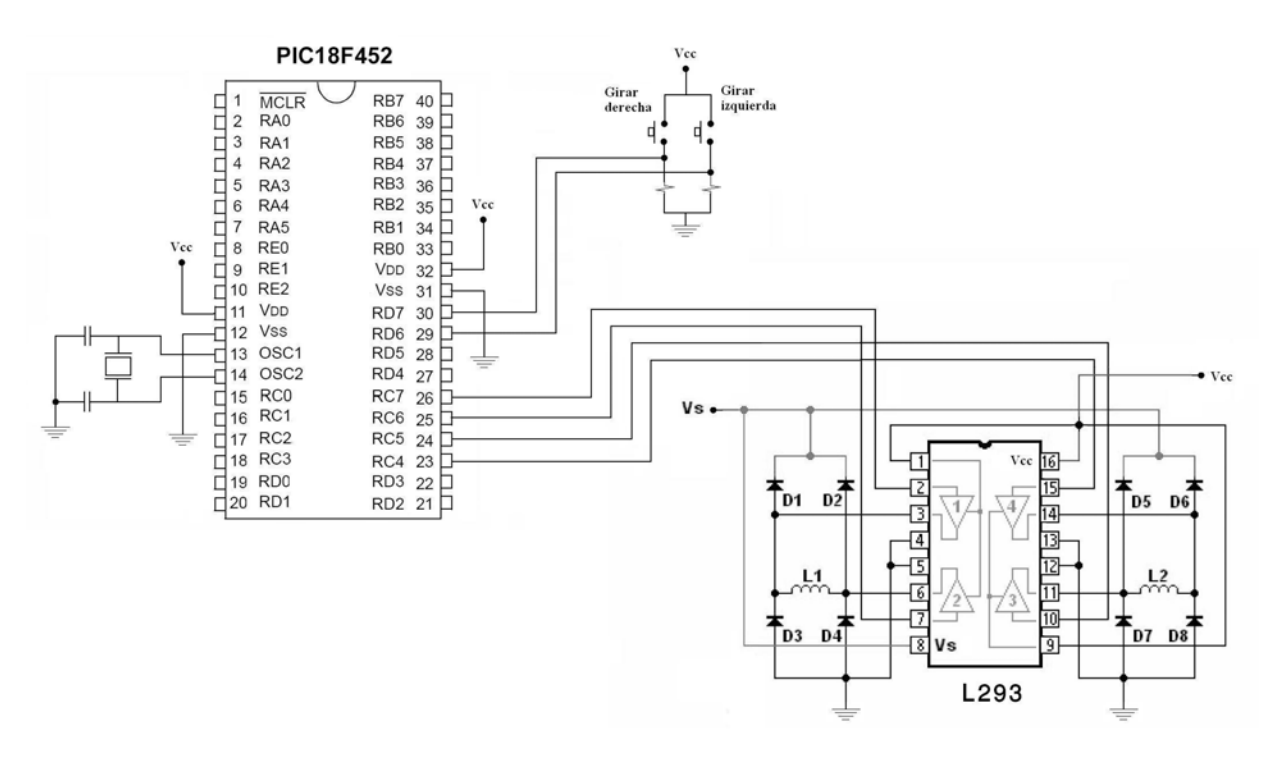

Figura 4.4. Circuito de control del motor de pasos.

 En esta figura observamos que se implementaron dos botones para controlar el sentido de giro del motor de pasos hacia la derecha o hacia la izquierda. Al ser presionado uno de ellos en un solo pulso, es detectado por el microcontrolador, el cual envía la secuencia de 4 bits al circuito integrado L293 que hace girar un paso en un sentido determinado. De la misma forma, si el otro botón es presionado, entonces el microcontrolador envía la secuencia necesaria de 4 bits para hacer girar el motor en el sentido opuesto. Si cualquiera de los botones se mantiene presionado, entonces se envía la secuencia de pulsos que hace que el motor se mantenga girando en el sentido indicado por el botón presionado.

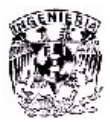

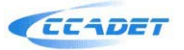

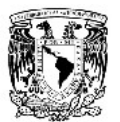

### **4.1.1 Circuito integrado L293**

El circuito integrado L293 es un driver de 4 canales capaz de proporcionar una corriente de salida de hasta 1A por canal. Cada canal es controlado por señales de entrada compatibles TTL y cada pareja de canales dispone de una señal de habilitación que desconecta las salidas de los mismos. Dispone de una patilla para la alimentación de las cargas que se están controlando, de forma que dicha alimentación es independiente de la lógica de control.

En la figura 4.5, se muestra el diagrama de bloques del L293. La señal de control EN1 activa la pareja de canales formada por los drivers 1 y 2. La señal EN2 activa la pareja de drivers 3 y 4. Las señales de salida son amplificadas respecto a las de entrada tanto en tensión (hasta +Vss) como en corriente (máx. 1 A).

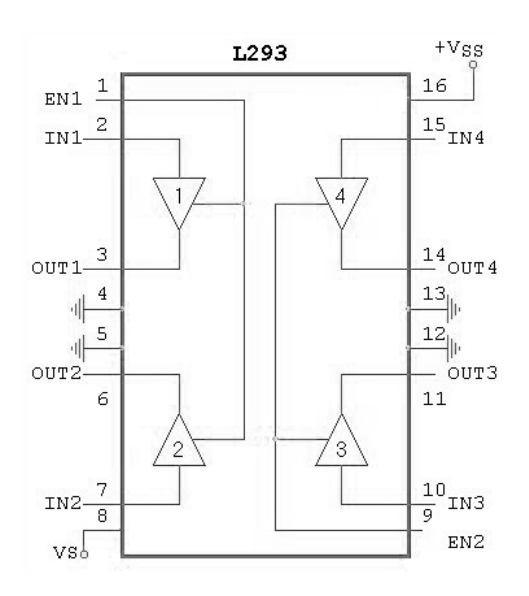

Figura 4.5. Diagrama del circuito integrado L293

### **4.1.2 Microcontrolador PIC18F452**

EL microcontrolador empleado es un PIC18F452 de la marca Microchip de gama superior, tipo RISC y de tecnología CMOS. Su operación es de más de 10 MIPs. Se caracteriza por tener instrucciones de 16 bits, una memoria de 32k, una pila de 32 niveles, múltiples interrupciones internas y externas con niveles de prioridad. Un set de 77 instrucciones [23].

Los microcontroladores PIC tienen una gran aceptación por lo siguiente:

Sencillez de manejo (tiene un juego reducido de instrucciones).

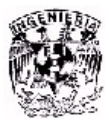

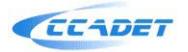

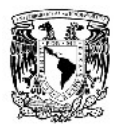

- Amplia información dispuesta al público.
- Precio (su coste es comparativamente inferior al de los competidores).
- Buen promedio de parámetros: velocidad, consumo, tamaño, alimentación, código compacto, etc.
- Herramientas de desarrollo fáciles y baratas (Herramientas software se pueden recoger libremente a través de Internet desde Microchip y herramientas hardware que permiten grabar, depurar, borrar y comprobar el comportamiento de los PIC).
- Diseño rápido (debido a la integración de herramientas que permiten la reducción de circuitos).
- Variedad de modelos (permite elegir el que mejor responde a los requerimientos de la aplicación).

Existe una gran variedad de microcontroladores PIC con diversas características.

Gama enana: PIC12C(F)XXX de 8 patitas [23]

Los PIC12CXXX/PIC12FXXX son de 8 patitas, tienen un set de instrucciones de 12 ó 14 bits, un voltaje de operación muy bajo, de 2.5V, manejo de interrupciones, una pila de varios niveles, múltiples canales A/D, memoria de programa FLASH, OTP o ROM y una memoria de datos EEPROM. Todas estas características proporcionan un nivel de inteligencia no antes disponible tomando en cuenta el costo y tamaño.

Gama básica: PIC16C5X con instrucciones de 12 bits [23]

Los PIC16C5X tienen un tamaño de instrucción de 12 bits, están disponible sen circuitos de 14, 18, 20 y 28 pines, operan con bajo voltaje, menos de 2.0V para OTP MCUs hace a esta familia ideal para las aplicaciones que requieren de batería. Además, el PIC16HV5XX puede operar con más de 15V para el uso directo con una batería.

Gama media: PIC16C(F)XXX con instrucciones de 14 bits [23]

Con la introducción de los PIC16CXXX/PIC16FXXX Microchip proporciona un ADC (Convertidor Analógico/Digital) de 12 bits para un MCU. Estos microcontroladores ofrecen un amplio rango de opciones, por ejemplo, están disponibles en circuitos de 18 a 68 patas, van del nivel bajo al más alto en cuanto a la integración de periféricos. Esta familia tiene un set de instrucciones de 14 bits, manejo de interrupciones, una pila de 8 niveles. PIC16CXXX/PIC16FXXX

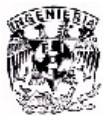

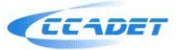

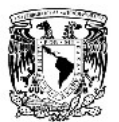

proporciona la versatilidad para cubrir los requerimientos de más demanda hoy en día.

Gama alta: PIC17CXXX con instrucciones de 16 bits [23]

Esta familia extiende la potencialidad de los microcontroladores PIC con una palabra de instrucción de 16 bits, mejora el set de instrucciones y la capacidad de manejo de interrupciones. Cuenta con las características de periféricos de mayor demanda en las aplicaciones.

Gama superior: PIC18C(F)XXX con instrucciones de 16 bits [23]

Es de la familia de alto nivel, de tecnología CMOS, tiene una MCU estática con convertidor A/D, una pila de 32 niveles, una palabra de instrucción de 16 bits, múltiples interrupciones internas y externas, un set de 77 instrucciones. Además tiene un set de largos registros que permiten algunas de las innovaciones usadas para alcanzar un alto rendimiento de 10 MIPS para una MCU. La familia PIC18CXXX/PIC18FXXX tiene características especiales para reducir componentes externos, por ello reduce el costo, aumenta la confiabilidad y reduce el consumo de energía.

Actualmente el uso de microcontroladores se encuentra en nuestro trabajo, en nuestra casa y en nuestra vida en general. Son ampliamente usados para diversas tareas [23].

Se pueden encontrar controlando:

- El funcionamiento de los ratones y teclados de los computadores, en los teléfonos, en los hornos microondas y en los televisores de nuestro hogar.
- La industria informática acapara gran parte de los microcontroladores que se fabrican.
- Los electrodomésticos de línea blanca y de la línea marrón.
- Los sistemas de supervisión, vigilancia y alarma los utilizan para optimizar rendimiento de calefacción, alarmas de incendio y robo, etc.
- Las comunicaciones y sus sistemas de transferencia de información.
- La automoción que los aplica en: el control de climatización, la seguridad y los frenos ABS, entre otros.

Las extensas áreas de aplicación de los microcontroladores, que se pueden considerar ilimitadas, exigen un gigantesco trabajo de diseño y fabricación.

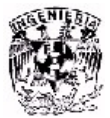

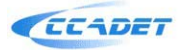

### CAPÍTULO 5 RECONOCIMIENTO DE IMÁGENES FUERA DE LÍNEA

 En los capítulos anteriores hemos hablado de la necesidad del sistema de visión computacional para la captura de imágenes de los procesos de manufactura y ensamble de microdispositivos. Una parte fundamental es el reconocimiento de imágenes que permitirá la automatización del microequipo.

Podemos decir que el sistema de visión computacional se compone de dos partes, la parte física o hardware, y la parte computacional o software. Este trabajo esta enfocado al desarrollo del hardware del sistema, y la parte del software ya ha sido desarrollada con anterioridad y se ha probado fuera de línea obteniendo buenos resultados.

A continuación se mencionarán los procesos y algoritmos empleados para la tarea de ensamble de microdispositivos fuera de línea, sin embargo, no son parte de este trabajo.

#### **5.1 Tarea de ensamble de microdispositivos.**

 La tarea de ensamble de microdispositivos, es una de las tareas más actuales, pero antes de hablar sobre ensamble de microdispositivos complejos, en literatura usan como caso de estudio la tarea de colocar una flecha en un orificio. Esta tarea se realiza para caracterizar los procesos y algoritmos que se emplean para el reconocimiento de imágenes.

En esta tarea se pretende alinear una flecha a un orificio como se puede ver en la figura 5.1. Con este objetivo se tiene que conocer el desplazamiento (*dx, dy, dz*) de la flecha, relativa al orificio. Para el propósito mencionado se suelen utilizar dos cámaras colocadas a diferentes ángulos para generar sistemas de visión estéreo. Pero este sistema demanda 2 cámaras TV. En el LMM se utiliza una cámara TV y cuatro fuentes de luz. Con estas imágenes 2D se obtiene información de 3D [7].

En la figura 5.2 se muestra una imagen con cuatro fuentes de luz, preprocesada con un algoritmo para determinar contornos, trabajando con imágenes binarias.

Cuatro fuentes de luz son usadas para obtener las sombras. La localización de las sombras y del orificio contienen toda la información de la ubicación de la flecha relativa al orificio. Los desplazamientos en el plano horizontal (*dx, dy*) de la flecha se pueden obtener directamente con los desplazamientos de los puntos centrales de las sombras respecto al punto central del orificio.

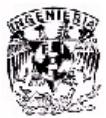

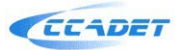

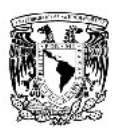

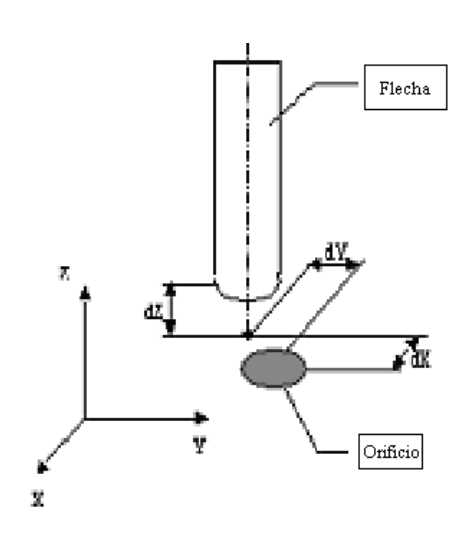

Figura 5.1. Localización de flecha y orificio.

Los desplazamientos verticales de la flecha pueden ser obtenidos por la distancia entre las sombras. Para calcular los desplazamientos es necesario tener todas las sombras en una misma imagen. Al emplear las cuatro fuentes de luz simultáneamente para extracción de contornos de sombras, se obtienen imágenes con mala calidad. Por eso se capturan cuatro imágenes que corresponden a cada fuente de luz como se observa en la figura 5.2 [7].

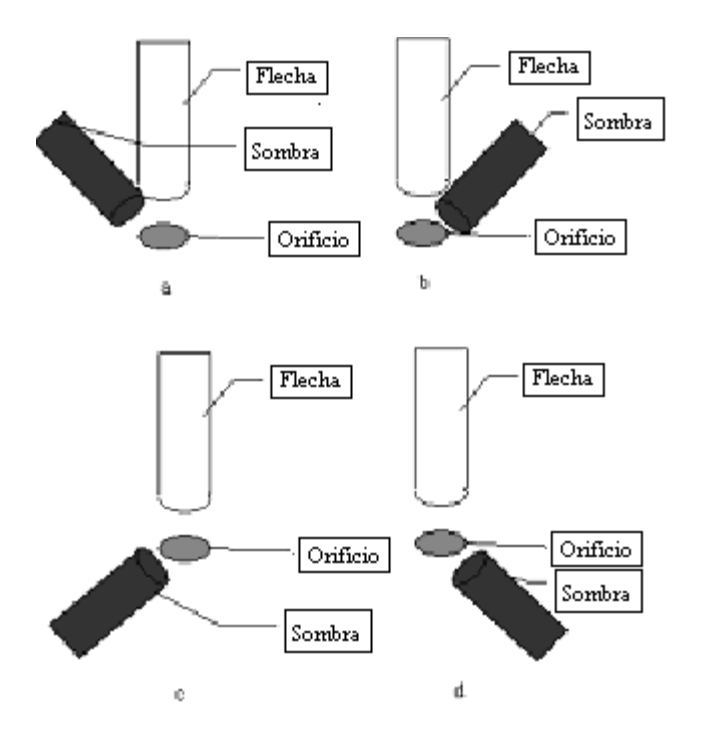

Figura 5.2. Sombras producidas por diferentes fuentes de luz.

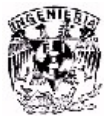

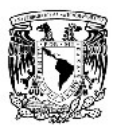

Después, se extraen los contornos en cada imagen mostrados en la figura 5.3 y se sobreponen las cuatro imágenes con contornos como se observa en la figura 5.4. La imagen obtenida es muy parecida a caracteres ópticos (letra o número). Para el reconocimiento de estos caracteres ópticos se han desarrollado algoritmos especiales basados en redes neuronales.

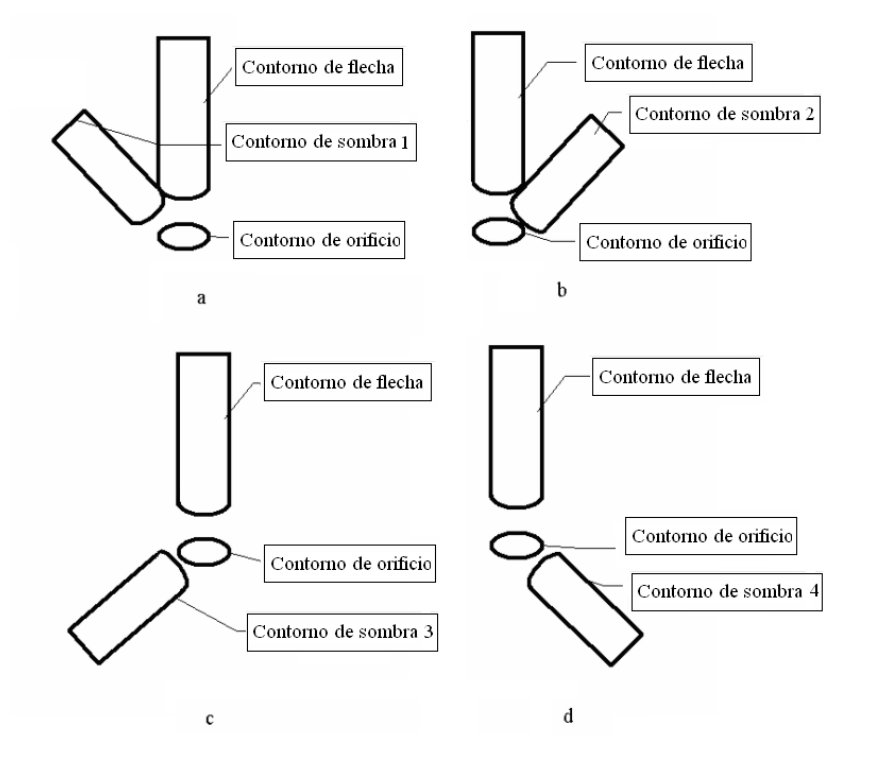

Figura 5.3. Contornos de sombras

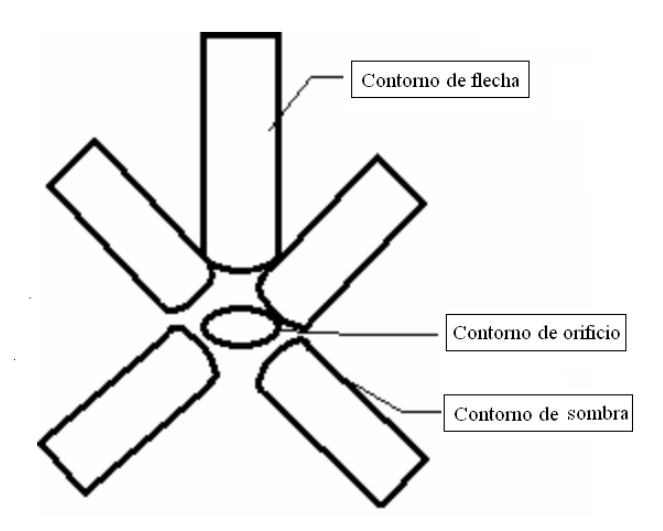

Figura 5.4. Cuatro sombras juntos.

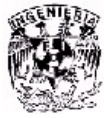

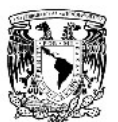

#### **5.2 Algoritmos de reconocimiento de imágenes con redes neuronales.**

Para muchos problemas de reconocimiento de imágenes, se utilizan diferentes tipos de redes neuronales [7]. Muchos de ellos proporcionan buenos resultados, pero tienen una baja velocidad de reconocimiento. Otras versiones, como "*backpropagation*", presentan altas velocidades de procesamiento, pero una muy largo tiempo de entrenamiento. Por tal motivo, se desarrolló un clasificador neuronal, que posee un alto rendimiento, tanto en el apartado de entrenamiento, como en el de procesamiento, dicho clasificador es llamado: Clasificador de Umbrales Aleatorios (CUA) [7]. La idea básica es hacer perceptrones (neuronas artificiales) multicapa, con una sola capa de conexiones de entrenamiento, dando como consecuencia una alta velocidad de entrenamiento. Para obtener buenos resultados en el reconocimiento de imágenes, se colocan otras capas no modificables de conexiones, y neuronas binarias que hacen transformaciones no lineales de parámetros de entrada espaciales, a parámetros espaciales binarios, teniendo altas dimensiones.

La estructura del CUA es mostrada en la figura 5.5. Mencionaremos como la red posee capas iniciales no modificables.

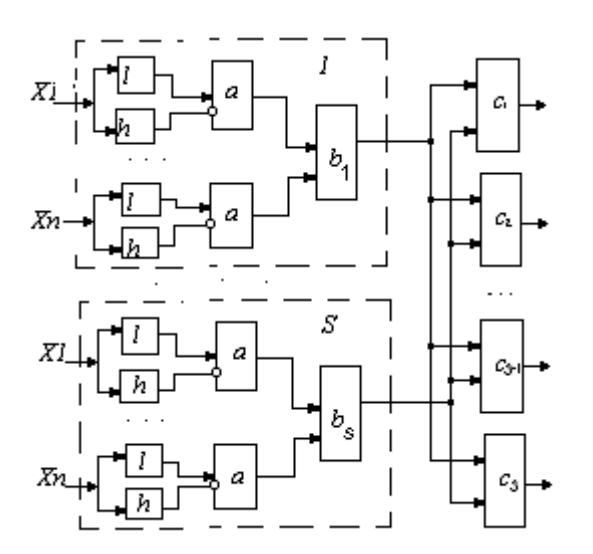

Figura 5.5. Estructura de clasificador CUA

La estructura de la red, consiste en s grupos similares con una salida neuronal en cada grupo (*b1, ..., bs*). Las entradas de cada grupo, se encuentran alimentadas por un juego completo de características (*X1, ..., Xn*). Cada característica X, alimenta dos neuronas  $h_i^j$  y  $l_i^j$ , donde *i* (*i* =1, 2, ..., *n*), representa el número de característica, y *j* (*j* = 1, 2, ..., *s*), representa el número de grupo neuronal. El valor umbral de *l<sub>i</sub>* es menor que el umbral de *h<sub>i</sub>*. Estos valores son fijados con la ayuda de un procedimiento aleatorio especial. La salida de la

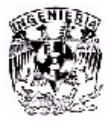

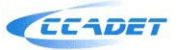

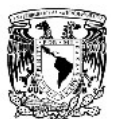

neurona *li* es conectada a la entrada excitada de la siguiente neurona a<sup>*i*</sup>, y la salida de la neurona h<sup>*i*</sup> es conectada a una salida deshabilitada de una neurona a<sup>*i*</sup>. En la salida de una neurona a<sup>*i*</sup>, la señal ocurre sólo cuando la señal de una entrada excitada es igual a 1, y cuando la deshabilitada es cero. Todas las salidas de neuronas *a*, en un grupo *j*, son conectadas a entradas excitadas de una neurona *bj* , que representa la salida de todo el grupo neuronal.

El valor umbral de la neurona *bj* , es igual al número de características, por ejemplo, en la salida neuronal *bj* , la señal ocurre cuando todas las neuronas *ai* en el grupo son excitadas. La salida neuronal para cada grupo, es conectada con todas las salidas neuronales del clasificador (c) por conexiones entrenables. El clasificador funciona de dos maneras: entrenamiento, y reconocimiento. Usamos la regla de Hebbian para las conexiones de entrenamiento.

La interpretación geométrica del clasificador puede ayudar a entender los principios mencionados. Considerando un caso con dos características  $X_1 \, y \, X_2$ como se observa en la figura 5.6.

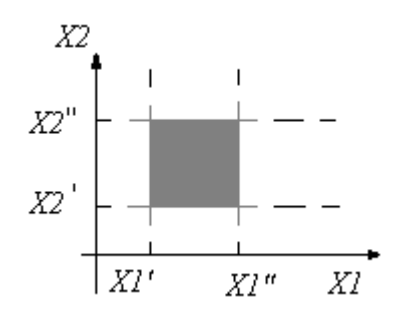

Figura 5.6. Identificación geométrica de la neurona

Dejando entrar los primeras neurona (*l, h, a*), representadas en la figura 5.5, el valor de la neurona  $I_1^1$  es igual que  $X_1$ , y el valor de  $h_1^1$  es igual que  $X_1$ <sup>''</sup>. Y dejando entrar el segundo valor triple en la neurona *l2 1* igual a *X2´*, y el valor de la neurona  $h_2^1$  es igual a  $X_2$ <sup>"</sup>. Es obvio que la neurona  $b^1$  será excitada en todos los casos cuando el punto que representa un vector de características es localizado dentro del rectángulo sombreado. Como el clasificador posee suficientes grupos neuronales similares, todas las características espaciales aparecen en suficientes rectángulos localizados en planos aleatorios, y tiene un tamaño aleatorio. En el espacio multidimensional, en vez de rectángulos, tendremos paralelepípedos multidimensionales.

El número de paralelepípedos es igual al número de neuronas  $b^1$ , ...,  $b^s$  en la figura 5.5, es seleccionado desde cualquier punto del espacio ( $X_1^*, X_2^*$ ) de la figura 5.7, donde se cubrió un gran número de paralelepípedos (*V*).

*V* es el valor aleatorio para diferentes puntos en el espacio, y usualmente seleccionamos parámetros de clasificadores para obtener un valor medio de *V*, equivalente al 3 – 5 % del número de neuronas *b*.

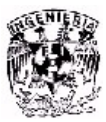

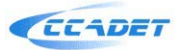

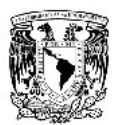

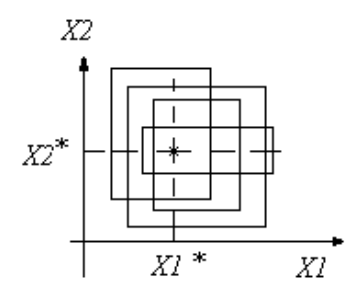

Figura 5.7. Interpretación geométrica del clasificador.

Considerando la necesidad de reconocer dos clases (clase 1 y clase 2 de la figura 5.8). Permitiendo que el punto ( $X_1$ <sup>\*</sup>;  $X_2$ <sup>\*</sup>) pertenezca a la segunda clase. Si el punto se encuentra lejos de la frontera de clases, éste es cubierto con paralelepípedos, donde sus áreas están dentro del límite de la segunda clase. Esto significa que durante el proceso de entrenamiento, los pesos de las conexiones entre las neuronas correspondientes a b<sup>i</sup> y las salidas neuronales de la segunda clase serán mayores que los pesos de las conexiones de neuronas b<sup>i</sup> con neuronas de la primera clase. Por consiguiente, el punto (*X1 \* ; X2 \** ) se reconocerá como perteneciente a la segunda clase.

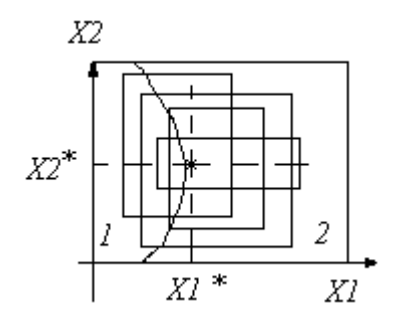

Figura 5.8. Reconocimiento de un punto nuevo con CUA

Se han desarrollado varias versiones de CUA, algunas de ellas usan algoritmos genéticos para optimizar su parte no entrenable del clasificador [7].

Diferentes versiones de los clasificadores fueron probadas en reconocimiento de texturas naturales, reconocimiento de escritura, reconocimiento de palabras, microensamble fuera de línea, reconocimiento de series de señales (incluyendo el reconocimiento de voz y el reconocimiento de las condiciones de micromáquinas por el sonido que generan), y características por el estilo. Con todas ellas se obtuvieron buenos resultados [7].

 Estos algoritmos serán modificados para aplicarse a tareas en línea haciendo uso del sistema de visión computacional propuesto en este trabajo.

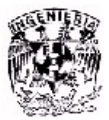

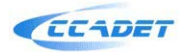

## CONCLUSIONES

En la producción de microdispositivos y micromecanismos es muy importante el proceso de ensamble de alta precisión. Es necesario desarrollar microfábricas totalmente automatizadas. Las tareas de ensamble pueden ser automatizadas usando información sensorial o información visual. Para dichas tareas de automatización se propone utilizar sistemas de reconocimiento de imágenes.

Para esto se desarrolló un sistema de visión computacional, el cual está enfocado a la captura de imágenes en tareas de microensamble y manufactura de micropiezas. Con este sistema de visión computacional es posible emplear algoritmos de reconocimiento de imágenes que ya se han desarrollado y probado fuera de línea.

Se propuso emplear una webcam, debido a su fácil manejo y bajo costo. El problema principal de usar la webcam como sistema de visión, es debido a las características de su lente, no son apropiadas.

Por esta razón, se decidió utilizar una lente con una distancia focal mayor (8.4cm), de tal manera que se pueda colocar el sistema de visión a cierta distancia, dando un espacio de trabajo tal que permita el buen desempeño de la micromáquina herramienta. El sistema de visión se desarrolló en base a las características de la lente.

Para esto, se desarrolló un dispositivo que cuenta con dos tubos, uno dentro del otro, para tener la posibilidad de acercar o alejar la lente, logrando enfocar el objetivo. Se desarrollaron dos piezas que permiten montar la webcam en un extremo y la lente en el otro. Se desarrolló un diafragma de apertura para limitar los rayos de luz provenientes de fuentes externas. También se desarrolló una base para el sistema, y una placa de aluminio para montar el sistema y la micromáquina herramienta. Asimismo se construyó una fuente de luz en base a un diseño de anillo de focos para lograr una forma de luz difusa. Se elaboró un motor de pasos basado en un prototipo propuesto en el LMM para el control del sistema de visión. EL control del motor de pasos y, por consecuencia del sistema de visión, tiene como base un microcontrolador PIC. Todos los elementos antes descritos así como el motor de pasos se desarrollaron y maquinaron en el LMM haciendo uso de máquinas herramienta (fresa, torno, taladro, etc).

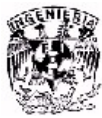

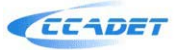

## TRABAJO A FUTURO

Este laboratorio pretende en el futuro emplear este sistema de visión computacional para capturar imágenes en línea o tiempo real de los procesos de manufactura o ensamble y aplicar los algoritmos de reconocimiento de imágenes.

Las imágenes capturadas por el sistema son procesadas por los algoritmos de reconocimiento de imágenes, con los cuales se obtiene información que le indicará a la micromáquina los ajustes necesarios que debe realizar en el proceso para corregir los posibles errores de manufactura o ensamble.

Para esto será necesario ajustar los algoritmos de reconocimiento de imágenes que ya se tienen para trabajar en tiempo real, y probarlos para evaluar su funcionamiento.

 También será necesario desarrollar un software que permita la continua captura de imágenes de la webcam con un intervalo de tiempo; este tiempo debe ser suficiente para que permita el tiempo de procesamiento de reconocimiento de la imagen y enviar a la micromáquina los comandos de ajuste que se requieran.

Asimismo será necesario acoplar los tres programas mencionados anteriormente para ponerlos a trabajar conjuntamente. Esto es, crear los nexos entre el programa de manipulación de la micromáquina herramienta, el programa de captura de imágenes y el programa de reconocimiento de imágenes.

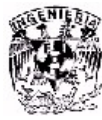

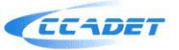

# **BIBLIOGRAFÍA Y REFERENCIAS**

[1] Miniaturización http://www.mpg.de/english/illustrationsDocumentation/documentation/pressReleas es/2004/pressRelease20040116/ http://es.wikipedia.org/wiki/Miniaturizaci%C3%B3n

[2] Ed. W. S. Trimmer, Micromechanics and MEMS, IEEE Press, 1997, pp. 701.

[3] Kussul E., Baidyk T., Ruiz-Huerta L., Caballero-Ruiz A., Velasco G., Kasatkina L., 2004, Development of Micromachine Tools Prototypes for Microfactories, Journal of Micromechanics and Microengineering, 12, pp 795-813.

[4] Naotake Oayama, Shigeru Kokaji, Makamoto Tanaka, Kiwamu Ashida, Nozomu Mishima, Hitoshi Maekawa, Tamio Tanikawa and Kenji Kaneko, Desktop machining Microfactory, 2000, Switzerland, pp. 13-17.

[5] Baidyk T., Kussul E., Makeyev O., Ruiz-Huerta L., Caballero-Ruiz A., Carrera G., Velasco G., 2003, Flat image recognition in the process of microdevice assembly, Pattern Recognition Letters, pp 107-118.

[6] Dra. Tetyana Baydyk**,** Algoritmos de reconocimiento de micropiezas para el desarrollo de microcélulas productivas, Presentacion en Power Point, CCADET, UNAM, 2004.

[7] Baidyk T., Kussul E., Ruiz-Huerta L., Caballero-Ruiz A., Velasco G., Investigación y desarrollo de sistemas de control basados en sistemas de visión técnica aplicadas a microequipo, Informe técnico, CCADET, UNAM, 2001, pp 1-24.

[8] Gonzalo Pajares, Jesús m. de la Cruz, Visión por computadora, imágenes digitales y aplicaciones, Alfaomega, 2002, pp1-4,10-12.

[9] J. M. Angulo, R. Iñigo Madrigal, Visión artificial por computador, fundamentos, sistemas y aplicaciones en la industria y la robótica, Paraninfo, 1998, pp 11-15,29- 32.

[10] Visión por computadora http://www.depi.itch.edu.mx/apacheco/expo/html/ai11/vision.html

[11] Jonathan Wu Q.M., Ricky Lee, M. F., de Silva, C. W., 2001. Intelligent 3-D sensing in automated manufacturing processes. In: Proc. IEEE/ASME Internat. Conf. on Advanced Intelligent Mechatronics, Italy, pp. 366-370.

[12] Lee, S. J., Kim, K., Kim, D. H., Park, J. O., Park, G. T., 2001. Recognizing and tracking of 3-D-shaped micro parts using multiple vision for micromanipulation. In:

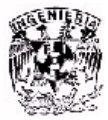

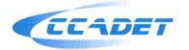

IEEE Internat. Symposium on Micromechatronics and Human Science, pp. 203- 210.

[13] Kim, J.Y., Cho, H. S., 1999b. Visual sensor-based measurement for deformable peg-in-hole tasks. In: Proc. IEEE/RSJ Internat. Conf. on Intelligent Robots and Systems, pp. 567-572.

#### [14] Lentes

http://teleformacion.edu.aytolacoruna.es/FISICA/document/fisicaInteractiva/OptGe ometrica/lentes/LentesDelgadas.htm

[15] Pedro Jiménez-Lendi Martínez, Introducción al estudio de los instrumentos ópticos, Editorial de la Universidad complutense, Madrid, 1985, pp 15-24.

[16] Adelina Felipe, Cesar Albarrán, Manual de óptica geométrica, Universidad de Valencia, 1998, pp 127-144.

[17] Felipe Mateos, Luis Carretero, Antonio Fimia, Curso de introducción a la óptica geométrica, Universidad de Alicante, 1996, pp 69-92, 249-269.

[18] Biblioteca de Consulta Microsoft ® Encarta ® 2005 © 1993-2004 Microsoft Corporation.

[19] Motores de pasos http://www.ams2000.com/ http://www.solarbotics.net/library/pdflib/pdf/motorbas.pdf

[20] Paulo López Meyer, Diseño de un motor de pasos de alta potencia y propuesta de control adoptivo, tesis de maestría, Programa de maestría y doctorado en ingeniería, UNAM, 2005.

[21] Circuitos de control de motor de pasos http://wwwhomes.doc.ic.ac.uk/~ih/doc/stepper/control2/connect.html

[22] Hojas de especificaciones de circuitos integrados www.st.com

[23] Microcontrolador PIC www.microchip.com http://es.wikipedia.org/wiki/Microcontrolador\_PIC https://weblogs.udp.cl/matias.corrales/archivos/(8170)pic.pdf

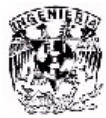

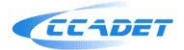